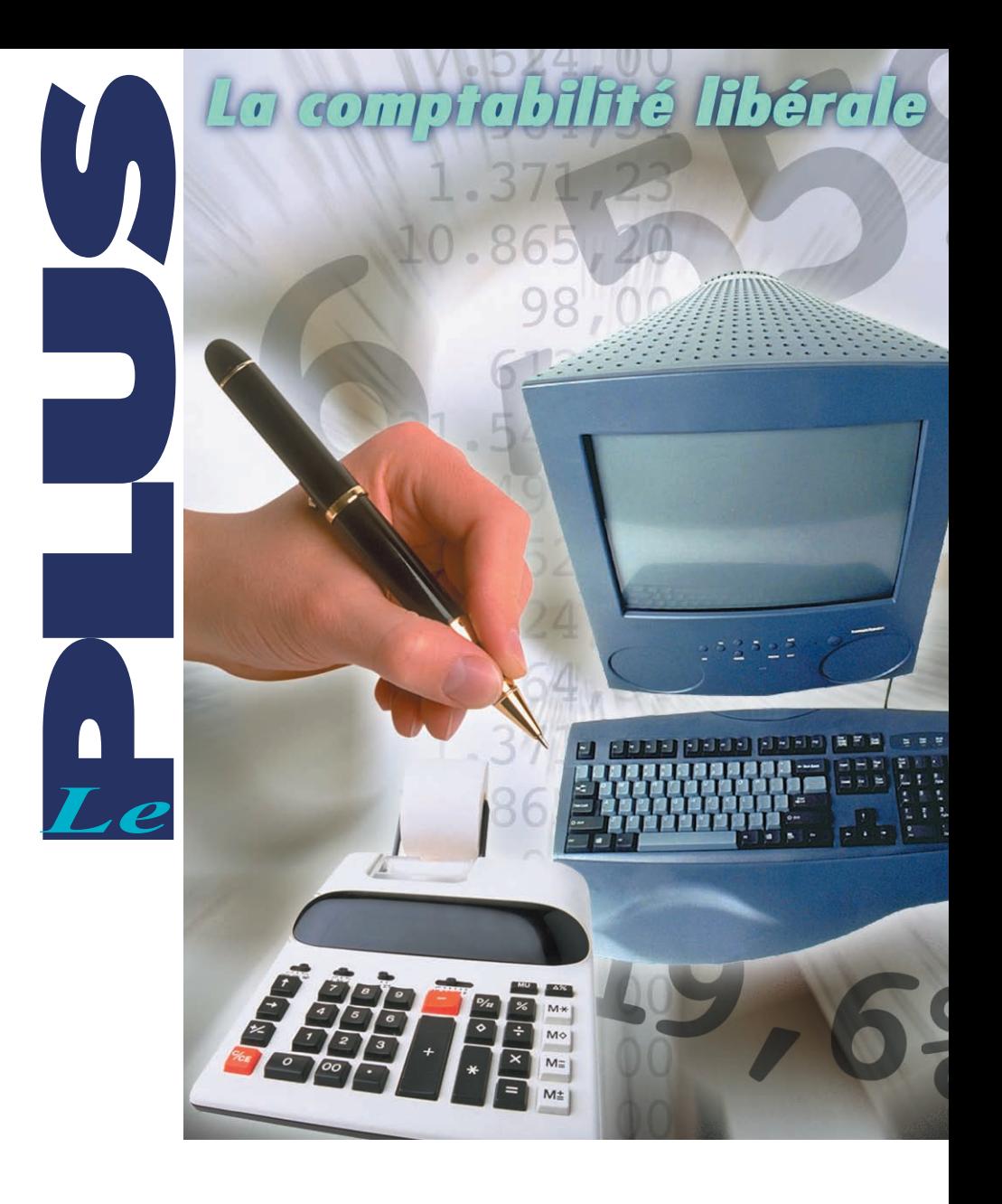

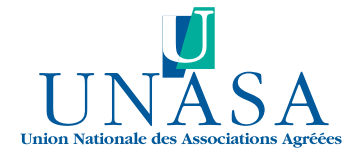

# **LA COMPTABILITÉ DE TRÉSORERIE DES TITULAIRES DE BNC**

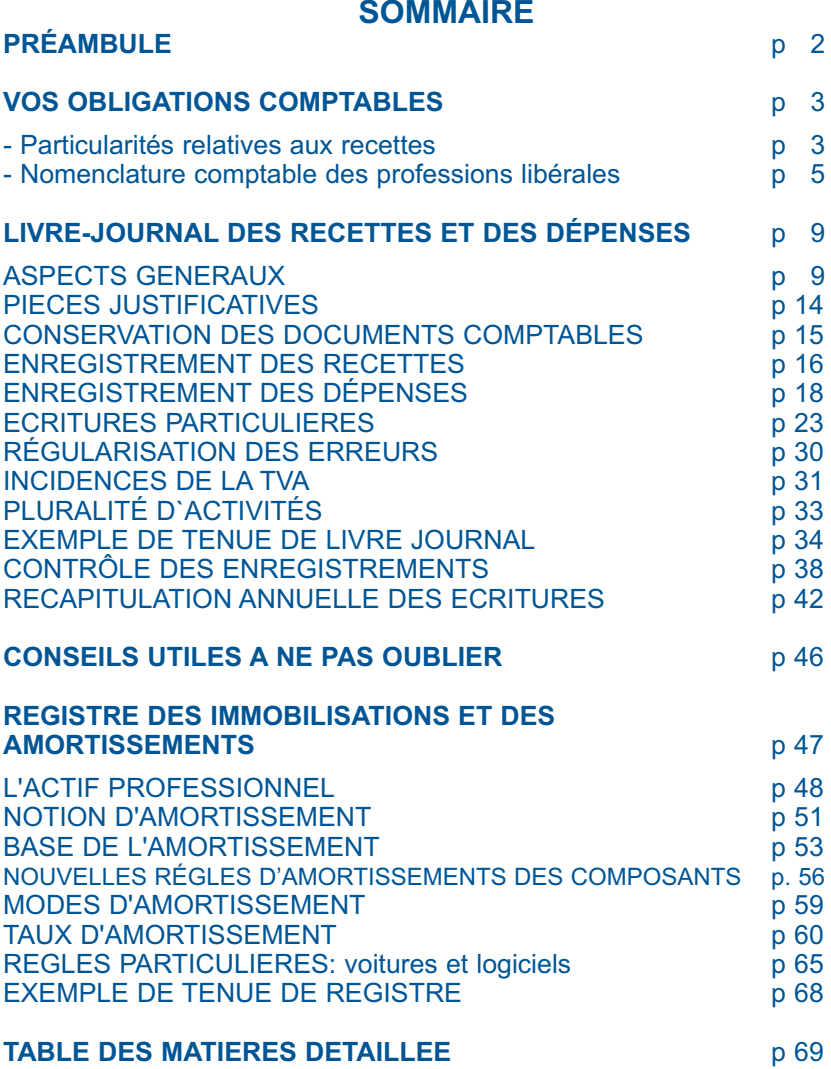

*NB : les aspects purement fiscaux relatifs aux recettes, aux dépenses et aux immobilisations sont traités dans les autres brochures diffusées par l'UNASA : " Le Guide 2035 ", " L'actif professionnel " et " Le professionnel libéral et la TVA ".*

# **I. PREAMBULE**

Ce présent guide n'expose que les principes de la comptabilité de trésorerie " recettes-dépenses ", qui est celle effectivement retenue par la grande majorité des professionnels libéraux.

Pour mémoire, retenez que vous avez également la possibilité d'opter pour la tenue d'une comptabilité dite " commerciale " ou " créances-dettes ". L'option doit être formulée auprès des services fiscaux avant le 1<sup>er</sup> février de l'année pour laquelle vous souhaitez tenir la comptabilité sous ce régime (CGI, art. 93 A) ou avant la date de dépôt de votre première déclaration de résultat n° 2035.

Nous attirons toutefois votre attention sur le fait que même si ce système n'entraîne pas la soumission aux obligations comptables du Code du commerce, il nécessite quasi obligatoirement le recours à un professionnel de la comptabilité pour la tenue des livres.

Ce régime optionnel de la tenue de la comptabilité d'après les créances et les dettes peut présenter un certain intérêt pour des professionnels ayant des revenus ou des charges très variables d'une année sur l'autre ou pour des professionnels ayant besoin d'un outil comptable qui soit aussi un outil de gestion efficace et plus précis que les simples données résultant de la comptabilité de trésorerie soumise aux aléas des encaissements de recettes et de décaissements de frais.

Retenez enfin que lors d'un changement de mode de comptabilisation (" recettes-dépenses " à " créances-dettes " et/ou inversement), des régularisations fiscales doivent être opérées afin d'éviter toute double déduction ou imposition (voir le guide fiscal 2035).

# **II. VOS OBLIGATIONS COMPTABLES**

Tous les membres des professions libérales et les titulaires de charges et offices, soumis au régime fiscal de la déclaration contrôlée, non-adhérents d'une association agréée, doivent tenir obligatoirement :

- un livre journal des recettes et des dépenses professionnelles (art 99 CGI § 1 et 2)

- et un registre des immobilisations et des amortissements (art. 99 du CGI § 3).

Du fait de votre adhésion à une association agréée, ces documents doivent en outre être conformes à la nomenclature comptable fixée par l'arrêté du 30 janvier 1978 (reproduite pages 5 à 8) ou à l'un des plans comptables spécifiques agréés par le ministre de l'économie (notaires par exemple).

Le plan comptable " 1982 " peut également être utilisé, mais il devra être retraité pour établir la déclaration fiscale n° 2035 selon les recettes encaissées et les dépenses payées, sauf si vous avez retenu l'option pour une comptabilité " créances-dettes ".

### **A. PARTICULARITES RELATIVES AUX RECETTES**

### **1. DONNEES COMMUNES**

Vous êtes par ailleurs soumis, en tant que titulaire de bénéfices non commerciaux (BNC), à des règles particulières en ce qui concerne les recettes et plus particulièrement l'identité du client (article L 13-0-A du LPF).

Vous devez en effet mentionner sur le livre-journal :

- le détail des sommes reçues (1),
- l'identité du client (2),
- le mode de règlement (3)
- et la nature des prestations fournies (4)

**(1) Pour le détail des sommes reçues**, il existe toutefois deux mesures d'assouplissement (voir page 15 les modalités de comptabilisation des recettes).

**(2) Par identité du client,** il faut entendre nom, prénom usuel et adresse. Toutefois, si vous êtes soumis au secret professionnel (membres du corps médical, experts-comptables, avocats, etc.), l'administration admet que l'identité du client puisse être remplacée par une référence à un document annexe accessible à l'administration fiscale permettant de retrouver cette identification.

Vous pouvez également ne porter que le nom du client dans votre livre-journal dans la mesure où son identité complète figure dans un fichier couvert par le secret professionnel.

Dans ce cas, le caractère régulier et sincère de la comptabilité ne sera pas remis en cause du seul fait que le document comportant l'identité complète des clients ne soit pas présenté au vérificateur, à la condition expresse que le professionnel lui fournisse ces informations sur simple demande (BODGI 5 T-3-86).

Il est à noter que cette obligation spécifique aux adhérents d'AGA est devenue celle de tous les contribuables BNC depuis la loi de finances pour l'année 2000.

#### **(3) Indication du mode de règlement**

De la même façon que vous devez indiquer le mode de paiement de chaque dépense, vous devez indiquer le mode d'encaissement de chaque recette : par chèque, en espèces ou par virement.

Autrement dit, toutes les opérations d'entrées et de sorties effectuées sur un compte financier professionnel (BANQUE, CAISSE ou CCP) doivent être enregistrées sur le livre-journal.

#### **(4) Indication de la nature des prestations fournies**

Pour les titulaires de BNC soumis au secret professionnel en vertu des articles 226-13 et 226-14 du Code pénal, la nature des prestations fournies ne peut faire l'objet de demandes de renseignements de la part de l'administration des impôts (article L 86 A du LPF).

#### **2. MEDECINS CONVENTIONNES DU SECTEUR 1 : ATTENTION**

En adhérant à l'association agréée, vous ne pouvez plus déclarer le montant des relevés de sécurité sociale SNIR. Vous devez obligatoirement tenir un livre de recettes et déclarer le montant porté sur ce livre, c'est-à-dire le montant réellement encaissé du 1<sup>er</sup> janvier au 31 décembre.

### **3. SOCIETES ET GROUPEMENTS**

Les sociétés et groupements d'exercice (SCP et sociétés de fait essentiellement) sont astreints aux mêmes obligations que les professionnels exerçant à titre individuel. Ils doivent, en conséquence, établir les mêmes documents comptables. C'est au niveau de la société ou du groupement que doivent être remplies les obligations comptables énoncées ci-avant.

Il ne faut pas non plus oublier le Code Civil (article 1856), qui impose aussi aux gérants des sociétés de rendre compte de leur gestion aux associés, au moins une fois dans l'année. " Cette reddition de compte doit comporter un rapport écrit d'ensemble sur l'activité de la société au cours de l'année ou de l'exercice écoulé comportant l'indication des bénéfices réalisés ou prévisibles et des pertes encourues ou prévues ". Il s'agit là de la détermination d'un résultat économique d'activité établi sur des règles qui devraient dès lors être celles énoncées par le Code du commerce (créances-dettes) obligeant ainsi la tenue d'une comptabilité sociale permettant d'établir la situation patrimoniale et au regard des tiers, associés ou non de la société (bilan), allant ainsi au delà des simples règles fiscales des titulaires de BNC.

#### **B. NOMENCLATURE COMPTABLE**

**Nomenclature des Comptes pour les professions libérales** (arrêté du 30-01-1978)

La nomenclature ci-dessous a pour objet la classification et la normalisation des mouvements comptables dans les professions libérales.

Les professionnels utilisant la nomenclature ci-dessous n'ouvrent que les comptes pour lesquels se présentent des faits susceptibles d'en motiver la tenue.

#### **I - COMPTES FINANCIERS (1)**

**Banque** Chèques Postaux Caisse

**II - RECETTES PROFESSIONNELLES D'EXPLOITATION** (TVA comprise ou Hors Taxes)

Honoraires encaissés

Produits Financiers Gains divers

### **III - HONORAIRES RETROCEDES**

# **IV - DEPENSES PROFESSIONNELLES D'EXPLOITATION** (TVA comprise

ou Hors Taxes)

**Achats** 

Frais de Personnel :

- salaires nets payés
- charges sociales sur salaires (parts patronale et ouvrière)
- Impôts et Taxes :
	- T.V.A payée
	- Taxe professionnelle
	- Autres impôts

Travaux, Fournitures et Services Extérieurs :

- Loyers et charges locatives
- Location de matériel et de mobilier
- Entretien et réparation
- Personnel intérimaire
- Petit outillage
- Chauffage, eau, gaz, électricité
- Honoraires ne constituant pas des rétrocessions
- Primes d'assurances

Transports et déplacements :

- Frais de voyage et de séjours
- Frais de voiture automobile
- Autres frais de déplacement

Charges sociales personnelles :

- Assurance vieillesse
- Assurance maladie
- Allocations familiales
- Autres charges

Frais divers de gestion :

- Frais de réception, de représentation et de congrès
- Fournitures de bureau
- Documentation
- Frais de PTT
- Frais d'actes et de contentieux
- Cotisations syndicales et professionnelles

- Autres frais divers de gestion Frais financiers Pertes diverses

### **V - RECETTES ET DEPENSES PATRIMONIALES DE L'ANNEE**

Apports de l'exploitant ou souscriptions de capital Prélèvements de l'exploitant ou répartitions de bénéfices Acquisitions de valeurs immobilières Cessions d'immobilisations Tiers :

- Avances au personnel
- Emprunts
- Tiers divers

Virements internes

### **VI- DETERMINATION DU RESULTAT NET COMPTABLE**

Excédent (ou insuffisance) des recettes d'exploitation sur les dépenses Dotation de l'exercice aux comptes amortissements et provisions :

- Amortissement des frais d'établissement
- Amortissement des immobilisations
	- o Immeubles
	- o Matériel technique
	- o Véhicules
	- o Agencements, matériel et mobilier de bureau
	- o Autres immobilisations

Provisions pour dépréciation des immobilisations (non amortissables)

Plus ou moins-value de cession d'éléments d'actif (à ajouter ou à déduire) :

- Prix de cession des éléments cédés
- Valeur comptable des éléments cédés (à déduire)
	- o Prix de revient des éléments cédés
	- o Amortissements (ou provisions) sur éléments cédés (à déduire)

#### **VII - CUMUL DES ELEMENTS D'ACTIF ET CORRECTIONS DE VALEUR (2)**

Valeurs immobilisées

- Frais d'établissement
- Immobilisations non amortissables

o Sols

o Autres immobilisations non amortissables

- Immobilisations amortissables
	- o Immeubles
	- o Matériel technique
	- o Véhicules
	- o Agencements, installations
	- o Matériel et mobilier de bureau
	- o Autres immobilisations amortissables

### Amortissement et provisions

- Amortissements des frais d'établissement
- Amortissements des immeubles
- Amortissements du matériel technique
- Amortissements des véhicules
- Amortissements des agencements, du matériel et du mobilier de bureau
- Amortissement des autres immobilisations
- Provisions pour dépréciation des immobilisations (non amortissables)

(1) Les écritures du livre-journal enregistrées dans ces comptes sont ventilées : - soit dans les comptes inscrits sous II, III, IV (Recettes et dépenses professionnelles d'exploitation) ;

- soit dans les comptes inscrits sous V (Recettes et dépenses patrimoniales).

(2) Comptes à inscrire sur le registre des immobilisations et des amortissements

### **III. TENUE DU LIVRE-JOURNAL DES RECETTES ET DES DEPENSES**

### **A. ASPECTS GENERAUX**

### **1. PRESENTATION MATERIELLE**

#### **a) Comptabilité manuelle**

Le livre-journal n'est soumis à aucun formalisme.

En particulier, il n'a pas à être coté ni paraphé par le tribunal.

Aux termes de l'article 99 du CGI, il doit être servi " au jour le jour ", c'està-dire par ordre de date et présenter le détail des recettes et des dépenses professionnelles.

Comme tout livre comptable, il doit offrir des garanties suffisantes de sincérité.

Pour ce faire, il est nécessaire que le livre-journal soit tenu " sans blancs, ni lacunes ", sans ratures ou surcharges, en utilisant un moyen d'écriture indélébile.

Bien que ces dispositions ne résultent d'aucun texte, leur non-application peut constituer une présomption grave de nature à permettre d'en suspecter la sincérité.

Afin qu'aucun blanc ne subsiste, il est nécessaire de barrer d'un trait la ou les parties de pages non utilisées. Pour rectifier une erreur, il faut soit procéder à une " contre-passation " d'écriture qui compense l'opération erronée et comptabiliser la bonne écriture, soit opérer une comptabilisation en négatif (voir exemples page 28).

Plusieurs formes de journaux peuvent être valablement retenues :

\* Journal unique de recettes et de dépenses (le plus fréquent)

C'est celui que nous avons choisi pour notre cas pratique.

Ce document unique permet de suivre, dans ses diverses colonnes, le détail des recettes et des dépenses ainsi que leur contrepartie (Banque, Caisse, CCP).

\* Journal des recettes et journal des dépenses séparés.

A la place d'un livre-journal unique, il peut être tenu deux livres :

- l'un enregistrant les recettes : le journal des recettes (voir exemple ci-dessous)

- l'autre enregistrant les dépenses : le journal des dépenses

\* Journaux auxiliaires et journal centralisateur

Il y a éclatement du journal général ou des journaux de recettes et de dépenses par compte de trésorerie :

- journal de banque (s)

- journal de caisse
- journal de CCP

Puis mensuellement, les totaux de ces journaux, dits " auxiliaires ", sont repris sous la même forme dans un journal dit " centralisateur ".

Exemple de journal de recettes

Mois : ,,,,,,,,,,,,,,,,,,,,,,,,,,Page :

#### MOIS ANNEE Page

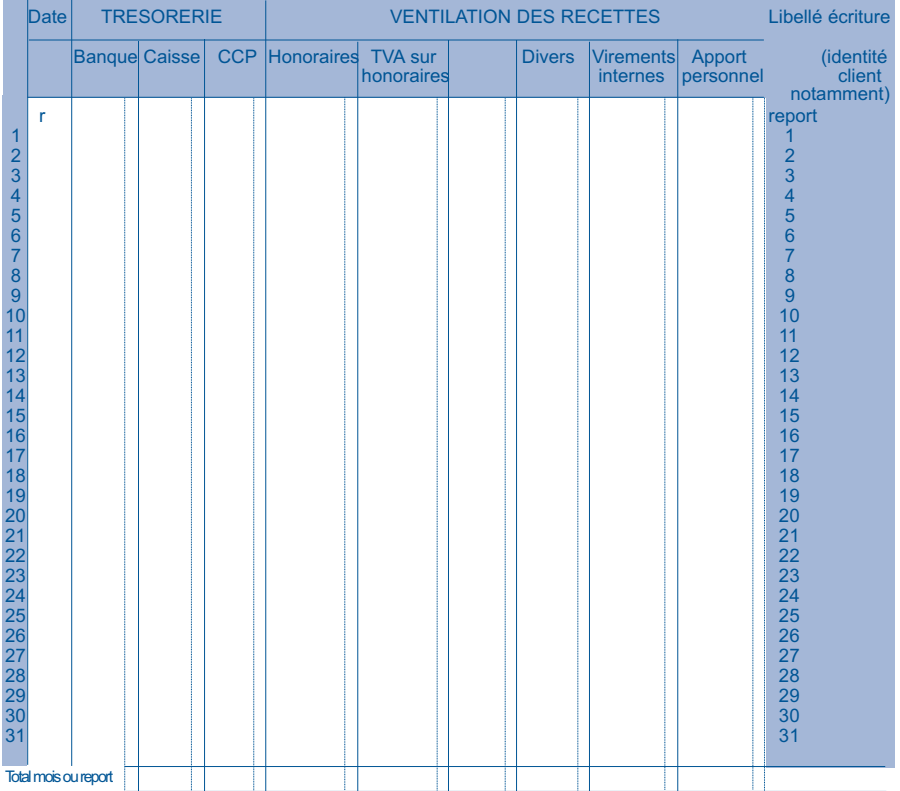

### **b) Comptabilité informatisée**

# **(1) Règles**

Le développement de l'informatique conduit de plus en plus fréquemment les professionnels à utiliser un logiciel pour la tenue de la comptabilité. L'administration admet l'utilisation de tels logiciels dès lors que les mentions obligatoires prévues pour la tenue du livre-journal des recettes et des dépenses ainsi que pour le registre des immobilisations et des amortissements sont respectées.

NB : Aucun logiciel comptable ne bénéficie d'un agrément fiscal et seul le module d'édition de la déclaration 2035 à l'aide de procédés informatiques (imprimante laser notamment) dont certains logiciels sont dotés peut bénéficier d'un agrément pour servir d'imprimé fiscal réglementaire.

L'organisation du système de traitement doit garantir toutes les possibilités de contrôle. En particulier, ce système doit établir sur papier ou sur tout support offrant des conditions de garantie et de conservation en matière de preuve, des états périodiques identifiés, numérotés et datés récapitulant dans un ordre chronologique toutes les données qui y sont entrées sous une forme interdisant toutes insertions intercalaires ainsi que toutes suppressions ou additions ultérieures.

Le logiciel utilisé doit mettre en œuvre une procédure de clôture destinée à figer la chronologie et à garantir l'intangibilité des enregistrements avant expiration de la période comptable suivante. La clôture peut intervenir à l'issue d'une période en cours d'exercice (mois par exemple) pour en figer les opérations mais **elle doit obligatoirement être faite en fin d'exercice** (31 décembre pour les titulaires de BNC hors les cessations d'activités).

NB :

- cela interdit de ce fait toute utilisation de " tableur " pour tenir la comptabilité légale.

- bien entendu, tant que les écritures ne sont pas validées, elles peuvent être modifiées voire supprimées. Mais rectifier des écritures validées peut conduire à des sanctions pénales.

### **(2) Le contrôle des comptabilités informatisées**

Le contrôle des comptabilités informatisées peut s'étendre à la documentation relative aux analyses, à la programmation et à l'exécution des traitements. Les professionnels ont donc l'obligation de conserver cette documentation et de la présenter à l'administration si elle le demande. Les agents des impôts peuvent au surplus procéder à des tests de contrôle sur le matériel utilisé afin de s'assurer de la fiabilité des procédures de traitement automatique de la comptabilité.

L'administration fiscale a publié le 24 janvier 2006 une longue instruction administrative (13 L-1-06) faisant le point sur le contrôle des comptabilités informatisées dans laquelle il est notamment rappelé les obligations de présentation des documents comptables et le cadre du contrôle de ceux-ci lorsqu'ils sont tenus sur support informatique. Cette instruction est consultable sur le site www.impots.gouv.fr au niveau de la documentation mise à la disposition des contribuables.

L'instruction précise notamment que les traitements informatiques qui peuvent être réalisés par les agents de l'Administration fiscale peuvent être réalisés, selon l'option que vous aurez exercée :

- soit par le vérificateur sur le matériel présent dans le Cabinet;
- soit par vous-même qui effectuez tout ou partie des traitements informatiques nécessaires à la vérification;
- soit par le vérificateur, hors du Cabinet, après remise de copies des fichiers informatiques nécessaires par vous-même.

Sources : recommandations de l'administration et du Conseil National de la Comptabilité, BOI 13 K-4-76 / BOI 13 L-6-91 / BOI 13 L-9-96 / Article L 47A du LPF. BOI 13 L-1-06 du 24 janvier 2006

**NOUVEAU** : vous pouvez désormais satisfaire à votre obligation de représentation des documents comptables en remettant une copie des écritures comptables. Cette copie est ensuite restituée par l'administration qui n'en conserve aucun double. (Loi de finances rectificative pour 2007, art. 17, BOI 13 L-2-08 du 6 mars 2008)

# **(3) Conseils**

Sur le marché des logiciels, on trouve principalement deux types de produits qui permettent le traitement de la comptabilité :

- Les progiciels de gestion globale de cabinet libéral (spécifique par activité) qui, outre la partie strictement professionnelle, disposent d'un module comptable permettant de tenir la comptabilité.

- Les logiciels comptables qui ne traitent que la comptabilité dans lesquels on trouve des logiciels de comptabilité générale (toutes activités) ou des logiciels orientés comptabilité libérale.

Dans tous les cas, la quasi totalité des nombreux produits sur le marché évolue régulièrement et correspond aux obligations légales et réglementaires. Il convient toutefois de s'assurer que le logiciel choisi permette d'éditer des états comptables standards (journaux des écritures, balance et grand livre) et que son utilisation soit la plus simple possible (demander dans la mesure du possible des versions de démonstration). L'adaptabilité du plan comptable aux besoins du Cabinet est également un point favorable pour vous guider dans un choix ainsi que la présence d'outils divers comme le lettrage des écritures, le rapprochement bancaire, l'édition d'états de contrôle de trésorerie complémentaire , l'édition de la liasse fiscale (brouillon ou document légal)…etc. Attention aussi à retenir de préférence un logiciel pouvant tenir le registre légal des immobilisations sous forme informatique, et pas seulement capable d'éditer le tableau fiscal des immobilisations et amortissements de la déclaration 2035 suite.

NB : cette brochure présente des exemples d'écritures pour une comptabilité tenue manuellement mais les conseils et recommandations donnés sont transposables à une comptabilité tenue avec un logiciel. Il y aura lieu seulement d'adapter les notions de contrôles en fonction des logiciels utilisés.

# **B. PIECES JUSTIFICATIVES DE LA COMPTABILITE**

Tout enregistrement comptable doit être appuyé d'une pièce justificative. Il peut s'agir soit de pièces de base justifiant une écriture, soit de pièces récapitulatives d'un ensemble d'opérations.

### **1. LA PIECE DE BASE**

Elle concerne une opération isolée. Elle peut émaner d'un tiers ou être d'origine interne.

Les pièces internes sont, par exemple, les doubles des notes d'honoraires (justifiant les recettes), les doubles des bulletins de paie (justifiant les salaires).

Les pièces d'origine externe sont, par exemple, les actes publics, les actes sous seing privés, les factures des fournisseurs, la correspondance, etc.

### **2. LA PIECE RECAPITULATIVE**

Elle reprend un ensemble d'opérations traduites par une ou plusieurs écritures comptables à la condition qu'il s'agisse d'opérations de même nature, réalisée en un même lieu et au cours d'une même journée. Il s'agit toujours de documents d'origine interne, tels que listings informatiques, journaux divisionnaires, etc. Ce type de document récapitulatif justifie une inscription mensuelle des différentes opérations sur le livre-journal.

NB : attention à bien détenir des factures régulières en la forme pour la justification des frais pour éviter tout contentieux à ce niveau en cas de contrôle fiscal. Il faut notamment rappeler que fiches et tickets de caisse ne sont pas des documents probants de même que le récépissé de paiement par carte de crédit qui ne constitue que la preuve d'un paiement et non d'une charge déductible.

### **C. CONSERVATION DES DOCUMENTS COMPTABLES**

Les livres, registres, documents ou pièces justificatives doivent être conservés pendant un délai de 6 ans à compter de la date de la dernière opération mentionnée sur les livres ou registres ou de la date à laquelle les documents ou pièces ont été établis.

Cette obligation est applicable, quel que soit le support utilisé pour la conservation des documents, y compris lorsqu'il est magnétique ou optique. **Lorsque ces livres, registres, documents ou pièces justificatives sont établis ou reçus sur support informatique**, ils doivent être conservés sous cette forme pendant au moins 3 ans (délai de reprise), puis, à l'issue de ce délai, sur tout support pendant encore 3 ans (CGI, LPF, art. L102 B-I).

Si vous présentez seulement sous forme papier des données originellement informatisées, vous ne remplissez pas correctement votre obligation de conservation et vous exposez, le cas échéant, à un rejet de comptabilité.

En revanche, la conservation sur support informatique vous autorise à ne pas constituer d'archivage supplémentaire sur support papier. (BOI 13 L-1- 06, n° 70)

NB : attention, car certaines pièces comptables doivent être conservées plus longtemps. Il en est ainsi des factures d'éléments immobilisés qui doivent être conservées 6 ans à compter de la vente ou destruction du bien, des factures courantes de biens et services qu'il est utile de conserver 10 ans au moins, des factures de prestations faites par le professionnel libéral qui doivent être gardées 30 ans (obligation du Code civil), des contrats signés à conserver 30 ans de même que les anciens livres de paye, doubles de bulletins de salaire et registre du personnel qu'il est conseillé de garder de façon illimitée (alors que le délai fiscal est de 6 ans) du fait des obligations de délivrance des certificats et attestations permettant aux salariés de faire valoir leurs droits à la retraite.

# **D. ENREGISTREMENT DES RECETTES**

### **1. NATURE DES RECETTES**

Les recettes à comptabiliser s'entendent de toutes les sommes que vous avez encaissées au cours de l'année.

La nomenclature comptable établit cependant une distinction entre les recettes fiscalement imposables dites " recettes d'exploitation " et les recettes non imposables dites " recettes patrimoniales "

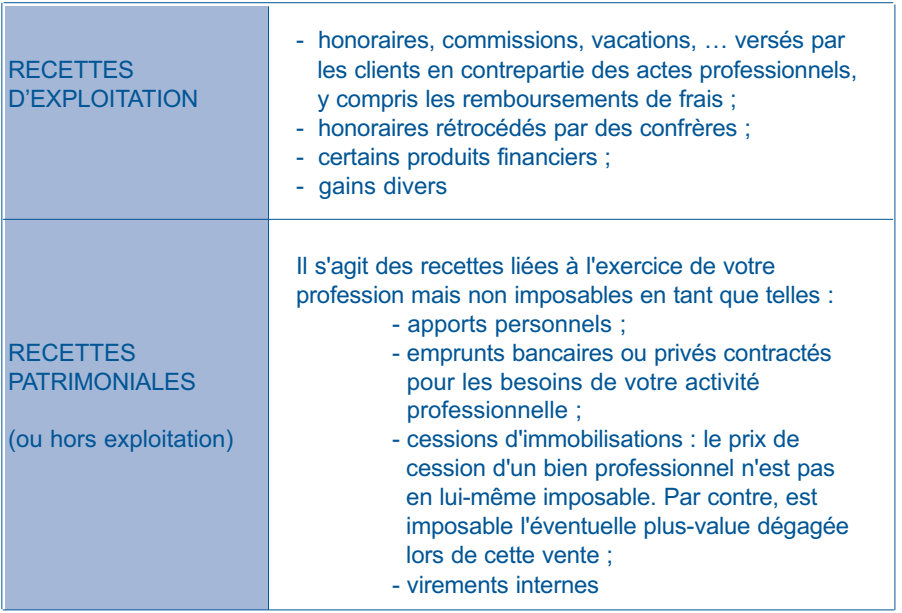

Chaque encaissement comporte obligatoirement deux inscriptions sur le livre-journal :

- une inscription dans le compte de trésorerie concerné (banque, caisse, CCP)

- et une inscription dans le compte de recettes concerné (honoraires, apports personnels, …)

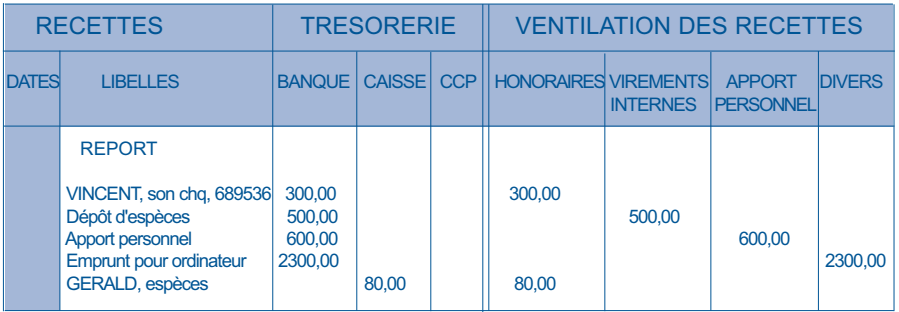

### **2. DATE D'ENREGISTREMENT DES RECETTES**

### **a) Règles de base**

#### **Le critère à retenir pour la prise en compte des recettes est l'ENCAISSEMENT.**

Les honoraires sont réputés encaissés à la date où vous en avez la libre disposition.

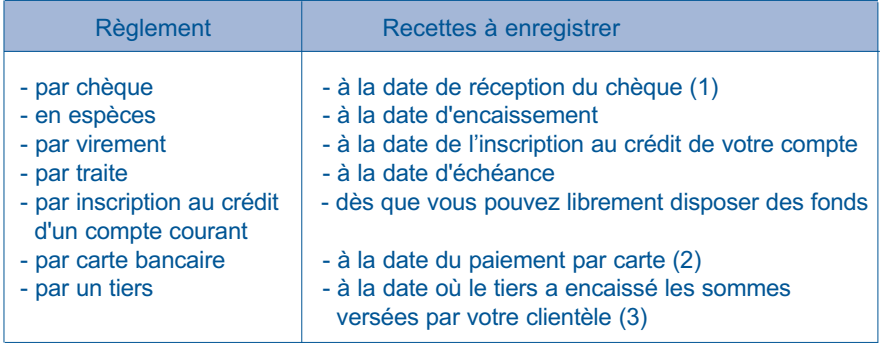

*(1) Ainsi, un chèque remis le 30 décembre N et déposé à la banque le 2 janvier N+1 doit être comptabilisé au 30 décembre N.*

*Lorsque, par simplification, les écritures ont été passées à partir des relevés bancaires, la situation est à régulariser à la clôture de l'exercice. Il convient dans ce cas d'ajouter les chèques reçus mais non encore déposés en banque.*

*Attention : les dates de valeur retenues par la plupart des banques ne correspondent pas aux dates d'enregistrement.*

*(2) Solution conseillée, l'administration n'ayant rien précisé à ce sujet.*

*(3) même si les sommes ne vous sont reversées que l'année suivante (cas notamment des médecins confiant le recouvrement des recettes aux cliniques pour lesquelles ils travaillent).*

#### **b) Mesures d'assouplissement**

Deux mesures d'assouplissement sont prévues pour l'enregistrement des recettes :

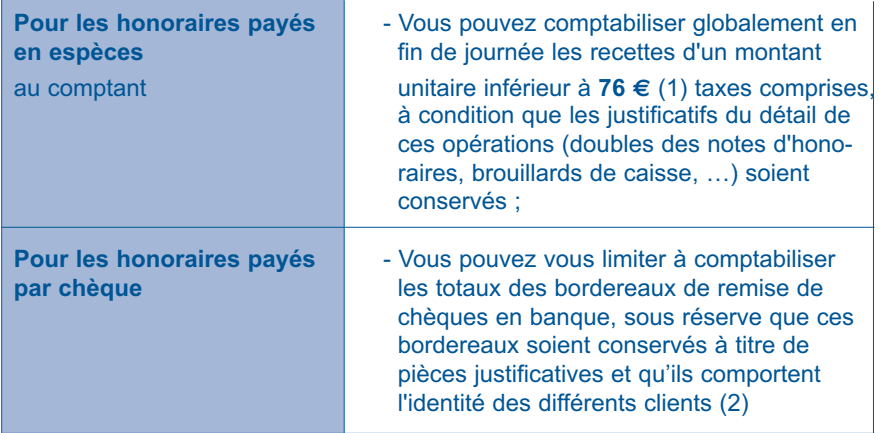

(1) *BOI 5 G-9-02 du 2 juillet 2002; art. 286 du CGI. Ce montant était de 500 F avant le 1er janvier 2002*

*(2) Attention : dans ce cas, il convient d'ajouter en fin d'année à votre total des recettes imposables les chèques reçus des clients au 31 décembre N et qui figurent sur un bordereau de remise de chèques remis en banque en janvier N + 1 (il faut aussi veiller à ne pas comptabiliser à nouveau cette recette en N + 1).*

### **E. ENREGISTREMENT DES DEPENSES**

#### **1. PRINCIPES**

Les dépenses à comptabiliser sont celles que vous avez effectivement payées

au cours de l'année et qui sont inhérentes à l'exercice de votre profession.

Comme pour les recettes, la nomenclature comptable établit une distinction entre les " dépenses d'exploitation " et les " dépenses patrimoniales ".

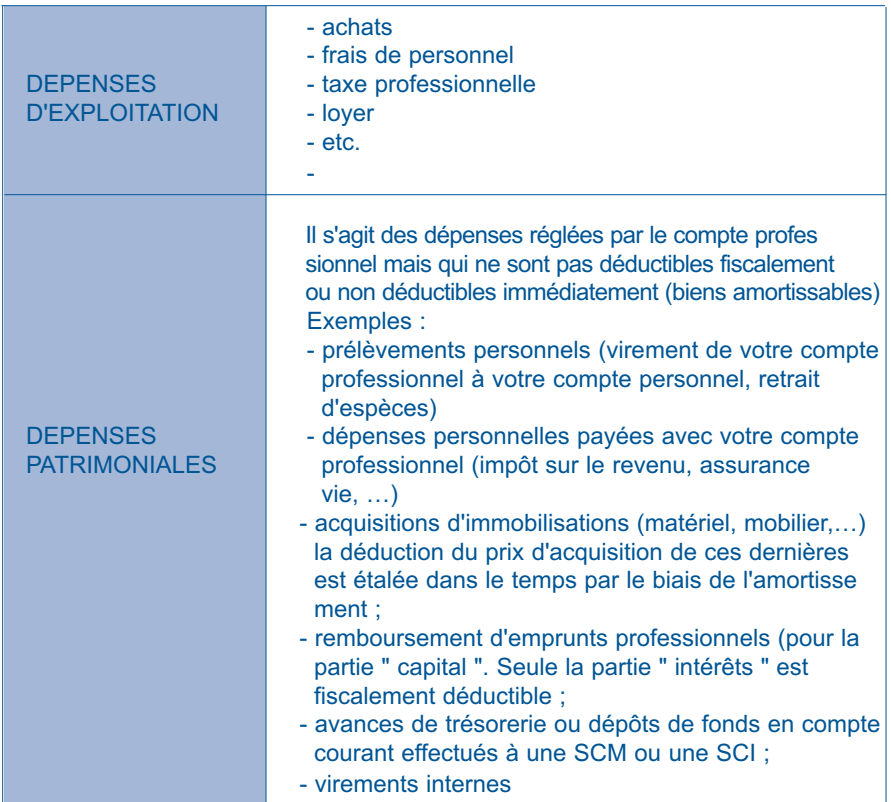

Chaque décaissement comporte obligatoirement deux inscriptions sur le livre-journal :

- une inscription dans le compte de trésorerie concerné (banque, caisse, CCP)

- et une inscription dans le compte de dépenses concerné pour expliquer la nature de la dépense (ex : loyers, prélèvements …)

NB: si en pratique et en dépit de la règle comptable et fiscale, vous avez comptabilisé les chèques à la date à laquelle ils sont effectivement tirés sur votre compte (date d'opération bancaire sur le relevé), il y a lieu chaque

année au 31 décembre de régulariser la comptabilité en portant en sortie de banque ou CCP tous les chèques remis aux bénéficiaires mais non encore débités sur votre relevé de compte à la date du 31 décembre. Attention dans ce cas de ne pas comptabiliser une nouvelle fois ces opérations en janvier de l'année suivante lorsque les opérations passent effectivement sur les relevés.

EXEMPLE (hors incidence tva) :

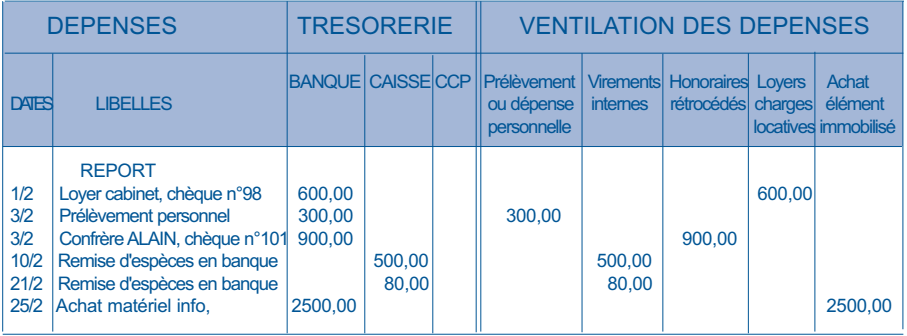

# **2. DATE D'ENREGISTREMENT DES DEPENSES**

Le critère à retenir pour la prise en compte des dépenses est le PAIEMENT.

Les dépenses doivent être enregistrées chronologiquement d'après la date de leur paiement.

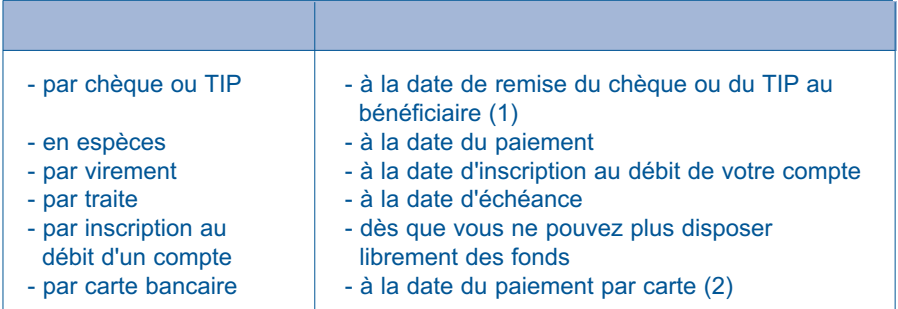

*(1) ou à la date de la réception de la lettre si le chèque ou le TIP est adressé par lettre*

*(2) en cas de paiement par carte bancaire à débit différé, la dépense doit être comptabilisée lors de l'opération matérielle de validation de la dépense (et non lors de la transcription de l'opération sur le compte bancaire du débiteur) (CAA LYON, 29.12.2005)*

### **3. COMPTABILISATION DES DEPENSES MIXTES**

Lorsque les dépenses ont un caractère mixte (usage professionnel et usage privé), seule la quote-part correspondant à l'usage professionnel est déductible.

La quote-part professionnelle est déterminée, sous votre responsabilité, selon les critères qui paraissent les mieux adaptés (superficie du local, consommation d'énergie, nombre de kilomètres annuels professionnels …)

Nous vous conseillons, à cet égard, de joindre à votre déclaration de revenus professionnels n° 2035, une note annexe indiquant le quote-part retenue à titre professionnel ainsi que les critères de répartition retenus.

Deux méthodes d'enregistrement comptable sont possibles :

**Exemple** : - vous avez réglé le 1er février, par chèque bancaire (sur votre compte professionnel) le loyer de janvier : 600 €

- loyer annuel :  $7.200 \in$  - part professionnelle : 50 %

1ère méthode : enregistrement de la totalité de la dépense

#### **DEPENSES**

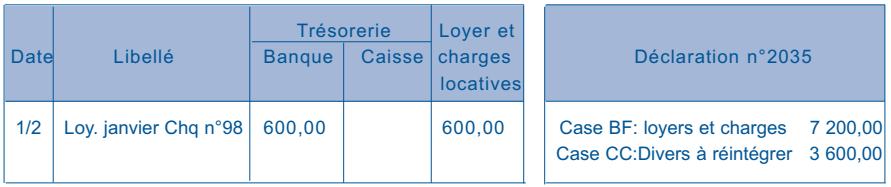

2ème méthode : enregistrement de la seule part professionnelle

#### **DEPENSES**

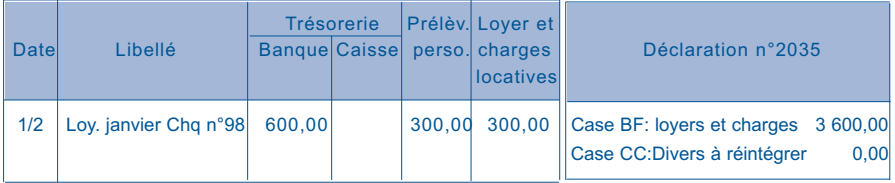

### **4. DEPENSES FORFAITAIRES**

L'administration fiscale admet, dans des cas très limités, le calcul forfaitaire de charges déductibles.

#### **a) Travaux de blanchissage effectués à domicile**

Ces derniers peuvent être évalués en fonction du tarif pratiqué par les blanchisseurs, à condition que vous conserviez trace des calculs effectués par une mention mensuelle dans le livre-journal, en dessous de la colonne " AUTRES FRAIS DIVERS DE GESTION " ou " ENTRETIEN " (ou sur une note annexe détaillée mensuellement avec mention du seul total sur le journal)

Exemple : 8 blouses à 3  $\epsilon$  = 24  $\epsilon$ 45 serviettes à 1 € = 45 € Total février  $= 69 \in$ 

#### **b) Frais de voiture automobile**

Si vous pouvez, sur option, les évaluer forfaitairement à l'aide d'un barème kilométrique publié chaque année par l'administration, l'option doit être exercée en début d'année et couvre l'ensemble des véhicules utilisés (voir guide fiscal sur la 2035 pour les modalités et conditions des options).

Dans ce cas, vous devez mentionner mensuellement pour mémoire, dans le livre-journal, en dessous de la colonne " FRAIS DE VOITURE AUTO-MOBILE " (ou sur une note annexe), le nombre de kilomètres parcourus à titre professionnel.

Rappel : vous devez être en mesure de justifier du détail des kilomètres retenus à titre professionnel (agenda de suivi des déplacements précis et détaillé - Rép. Debré 25-5-87)

Pour que la déduction ne puisse être remise en cause, les dépenses réelles (carburant, vignette, assurance, entretien et réparation) du (des) véhicule(s) couvertes par le barème et réglées avec votre compte bancaire professionnel ou votre caisse, ne doivent en aucun cas être comptabilisées dans le poste "FRAIS DE VOITURE" mais elles doivent être portées directement dans le poste "PRELEVEMENTS PERSONNELS et/ou DEPENSES PERSONNELLES".

### **c) Déduction forfaitaire de 2 % des médecins conventionnés secteur 1**

Les médecins conventionnés qui appliquent les tarifs conventionnels peuvent, sur option, ne pas comptabiliser les frais de représentation, réception, prospection, cadeaux professionnels, travaux de recherches, blanchissage et petits déplacements et les déduire sous la forme d'un abattement de 2 % du montant des recettes brutes.

L'option doit être prise en début d'année et il faut rappeler que cet abattement de 2 % ne peut se cumuler avec la déduction de frais réels de même nature. A défaut le forfait n'est pas déductible. Aussi le règlement éventuel de ce type de dépenses avec le compte professionnel ne doit pas être comptabilisé en " FRAIS DE RECEPTION, DE REPRESENTATION ET DE CONGRES " mais directement au poste " PRELEVEMENTS PERSON-NELS et/ou DEPENSES PERSONNELLES "

# **F. LES ECRITURES PARTICULIERES**

### **1. VIREMENTS INTERNES**

Lorsque des fonds sont transférés d'un compte de trésorerie professionnel à un autre compte professionnel, ils doivent être isolés dans une colonne " VIREMENTS INTERNES "

Exemple : Le 10 février, vous remettez en banque, sur votre compte professionnel, vos recettes des jours précédents, perçues en espèces : 500 Euros (ces dernières ayant déjà été enregistrées en " honoraires "

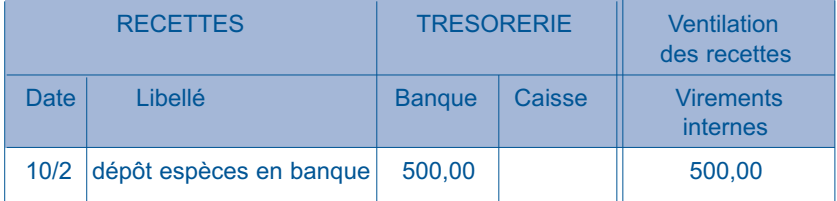

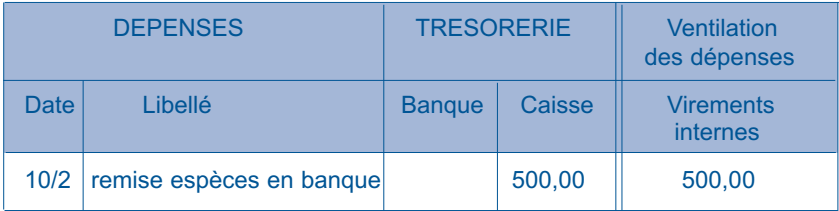

A NOTER que le compte " virements internes " est toujours soldé (les colonnes sont égales en ventilations " RECETTES " et en " DEPENSES ") puisqu'il y a toujours une double écriture symétrique pour cette opération.

Cette opération est purement financière et n'a donc aucune incidence sur le résultat.

### **2. OPERATION D'EMPRUNT**

### **o Souscription d'un emprunt professionnel de 2300 Euros.**

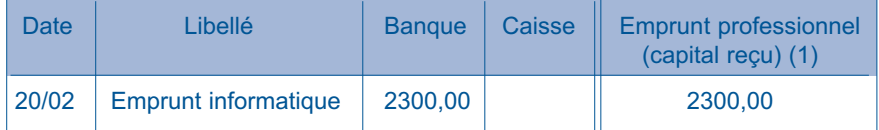

*(1) : Si votre livre-journal ne comporte pas de colonne spécifique, vous pouvez soit en créer une (en modifiant par exemple l'intitulé d'une colonne inutilisée), soit utiliser la colonne " apports personnels" ou encore la colonne "Divers" (si elle n'est pas utilisée pour des ventilations de recettes).* 

#### **o Comptabilisation des mensualités de remboursement d'emprunt.**

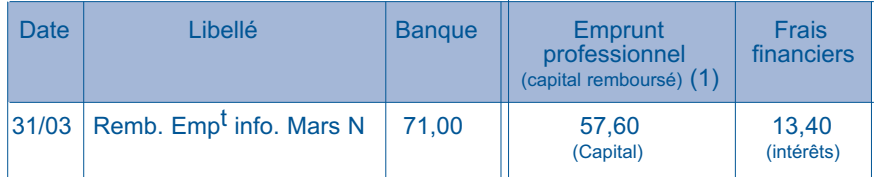

*(1) : Si votre livre-journal ne comporte pas de colonne spécifique, vous pouvez soit en créer une, soit utiliser la colonne "dépenses et prélèvements personnels" ou encore la colonne "Divers" (si elle n'est pas déjà utilisée pour d'autres mouvements).* 

#### **3. APPORTS ET PRELEVEMENTS PERSONNELS**

Les mouvements entre trésorerie privée et trésorerie professionnelle doivent être portés dans les colonnes :

-" Apports personnels " pour pallier les insuffisances de la trésorerie professionnelle ou si de l'argent non imposable au titre des BNC arrive sur le compte.

- " Prélèvements personnels " pour la comptabilisation des versements faits sur la trésorerie privée (virement de la banque ou prélèvements personnels en caisse), ou le paiement de dépenses privées effectué avec le compte professionnel (à éviter).

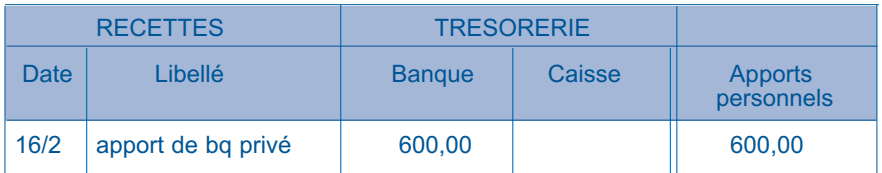

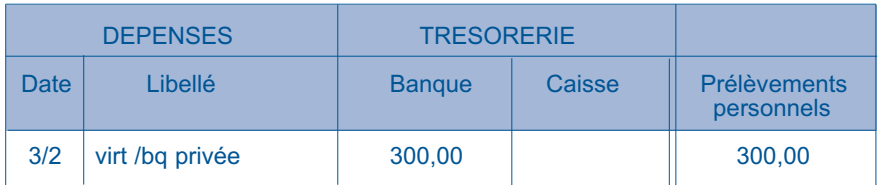

### **4. LES IMPAYES**

Si la banque vous retourne un chèque impayé et dans la mesure où vous l'avez déjà comptabilisé, il convient d'annuler la recette selon l'une des deux méthodes suivantes :

#### **1ère méthode :**

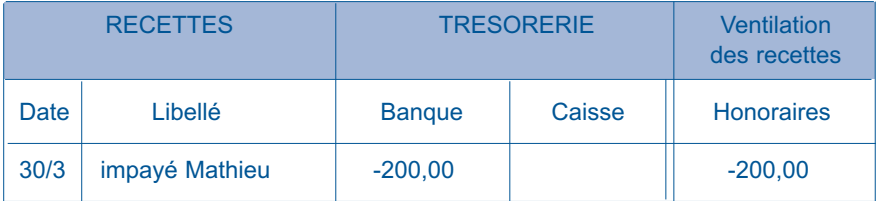

Cette méthode de comptabilisation en négatif en RECETTES permet d'obtenir directement en fin d'année le total exact des recettes imposables à reporter sur la déclaration fiscale 2035.

**NB** : il est conseillé d'utiliser un crayon de couleur différente (rouge de préférence) pour bien voir que l'écriture est passée en sens inverse de l'ordre normal.

### **2ème méthode :**

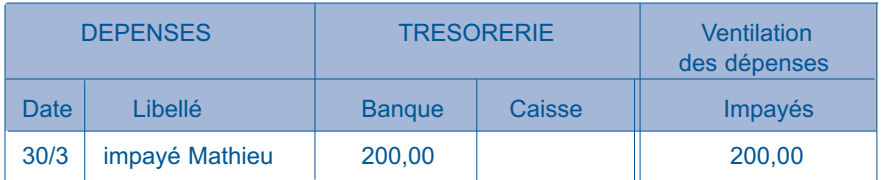

Si vous utilisez cette méthode, pensez à déduire les impayés des recettes imposables en fin d'année plutôt que de les retenir en " pertes diverses " sur la déclaration 2035.

# **5. LES REMBOURSEMENTS DE " TROP VERSE "**

Si vous recevez un chèque correspondant à un remboursement d'un " trop versé ", de cotisations personnelles d'allocations familiales par exemple, il est conseillé d'utiliser la méthode de la comptabilisation en négatif mais cette fois-ci, en DEPENSES :

### **Méthode conseillée :**

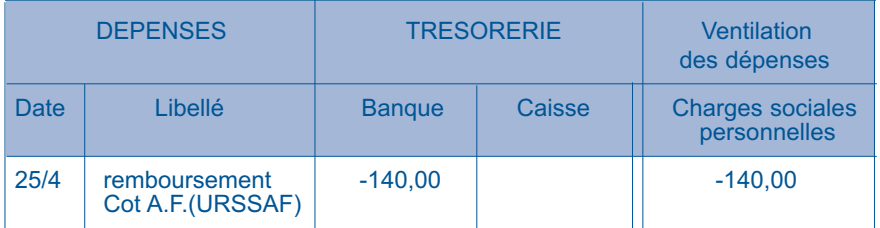

Cette méthode permet d'obtenir directement le total réel du compte de dépenses concerné. De plus, le fait de ne pas utiliser le compte " gains divers " permet de ne pas majorer à tort le montant total des RECETTES retenu par l'administration pour le calcul de la taxe professionnelle.

#### **Méthode classique :**

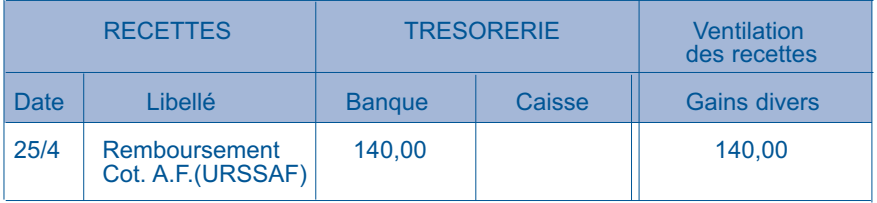

Cette méthode peut être utilisée par exemple dans l'hypothèse où le total du poste de dépense concerné s'avèrerait négatif en fin d'année avec la méthode du " négatif " exposée ci-avant.

### **6. REGLEMENT D'UNE DEPENSE PROFESSIONNELLE AVEC UN COMPTE PRIVE**

Une dépense professionnelle doit toujours être réglée avec votre compte professionnel. S'il vous arrive **exceptionnellement** d'utiliser votre chéquier personnel pour régler une dépense professionnelle, il convient de procéder selon l'une des méthodes suivantes :

**1ère méthode** : Vous utilisez le compte " prélèvements personnels " en négatif sans mouvementer les colonnes de trésorerie.

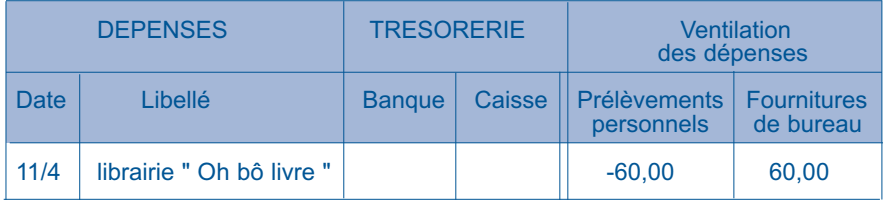

**2ème méthode** : Remboursez-vous en vous faisant un chèque au moyen de votre chéquier professionnel ou en prélevant dans votre caisse.

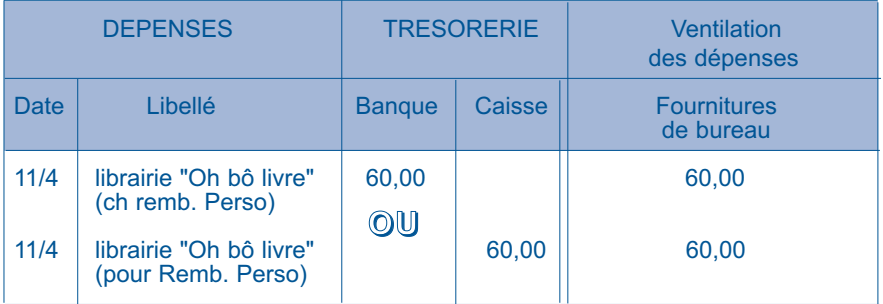

**NB** : Si vous êtes amené à faire plus que quelques opérations professionnelles à partir de votre compte bancaire privé , vous devrez effectivement ajouter le compte bancaire privé en TRESORERIE et comptabiliser tous les mouvements du compte privé, devenu " mixte ", sur le livre-journal. Il faut donc s'organiser pour éviter cette situation contraignante en veillant bien à payer toutes les charges (mixtes ou totalement professionnelles) par les comptes financiers que vous voulez tenir en comptabilité.

### **7. LES VENTILATIONS MULTIPLES - Exemple : la comptabilisation de la CSG**

Dans la mesure où le paiement qui est fait à l'Urssaf couvre des charges de natures différentes, il convient de faire une ventilation multiple dans les postes de charges en fonction de la nature des différentes sommes payées dont le détail figure sur le décompte de l'Urssaf.

Conseils pratiques pour répartir un paiement de 1506 Euros à l'Urssaf :

- Comptabiliser en " charges sociales personnelles " la cotisation d'allocations familiales (526  $\epsilon$ ).

- Comptabiliser en "CSG déductible" **(1)** la CSG déductible (597 €).

- Comptabiliser en "dépenses personnelles" la CSG-CRDS non déductible (339 €).

- Comptabiliser en "autres impôts" le versement annuel de Contribution à la Formation Professionnelle (44 €).

- Comptabiliser en " cotisations professionnelles " le versement CUM spécifique aux médecins (en mai en principe).

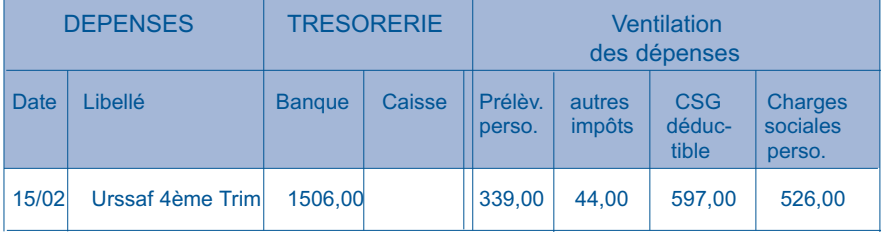

**(1)** Dans la mesure du possible, il est utile de créer (s'il n'existe pas) un compte "CSG déductible" (qui peut être un sous-compte de "autres impôts") puisqu'il existe désormais une ligne "CSG déductible" sur la déclaration n° 2035.

#### **8. REDEVANCES DE CLINIQUES**

Deux méthodes sont couramment utilisées par les cliniques pour reverser les honoraires dus aux médecins.

- la première consiste à reverser le montant des honoraires bruts au médecin et à lui facturer la redevance correspondant aux moyens mis à sa disposition. Aucun problème particulier ne se pose dans ce cas : le médecin règle la clinique et ventile la dépense en " location de matériel et de mobilier ". Et il enregistre en " honoraires " le montant brut qu'il a réellement perçu.

- la deuxième consiste, pour la clinique, à ne reverser au médecin qu'un montant net d'honoraires, déduction faite de la redevance.

Dans ce cas, bien que le médecin n'ait perçu que le montant net, c'est le montant brut du relevé de la clinique qui doit être déclaré en recettes ; la redevance devant être comptabilisée en " location de matériel et de mobilier ". L'enregistrement comptable de cette opération (2ème méthode) peut alors se présenter comme suit :

Exemple : le docteur Guery perçoit de la clinique 6000 €, correspondant à 8000 € d'honoraires bruts auxquels ont été soustraits 2000 € de redevance.

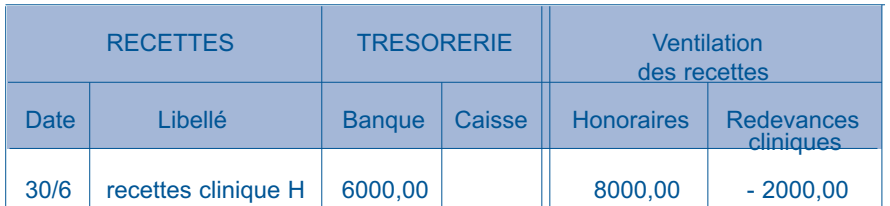

#### **1ère solution**

Le poste " redevances cliniques " est créé dans la partie " RECETTES " en négatif puisqu'il s'agit d'un poste de dépenses (attention à porter cette ventilation en " rouge "). Le total des entrées en trésorerie est bien ainsi égal au total des ventilations des recettes soit 6000 €.

**Ne pas oublier dans ce cas d'ajouter en fin d'année les " redevances cliniques " aux autres " location de matériel et de mobilier " pour établir la déclaration 2035.**

#### **2ème solution**

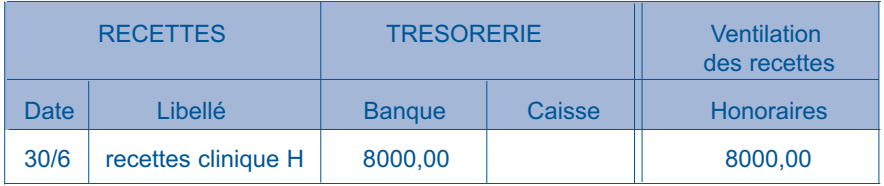

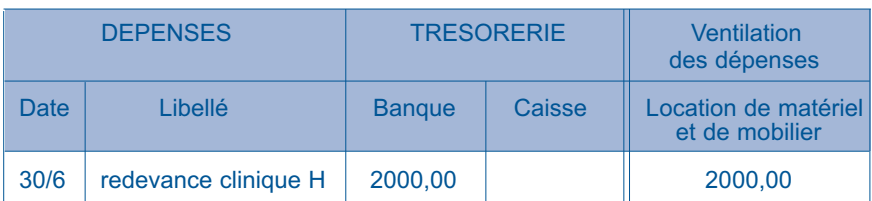

Inconvénient de cette méthode : Cette méthode suppose d'inscrire des mouvements fictifs de trésorerie (8000 € en entrées et 2000 € en sorties au lieu des 6000 € en RECETTES réelles.).

De ce fait, cela oblige, lors du rapprochement bancaire, à opérer une soustraction pour obtenir la contrepartie du montant réellement encaissé figurant sur le relevé de banque soit 8000 € - 2000 € = 6000 €.

# **G. REGULARISATION DES ERREURS**

# **1. ERREUR SUR LE MONTANT A ENREGISTRER**

Vous avez, par exemple, inscrit 800 € pour le loyer au lieu de 600 €

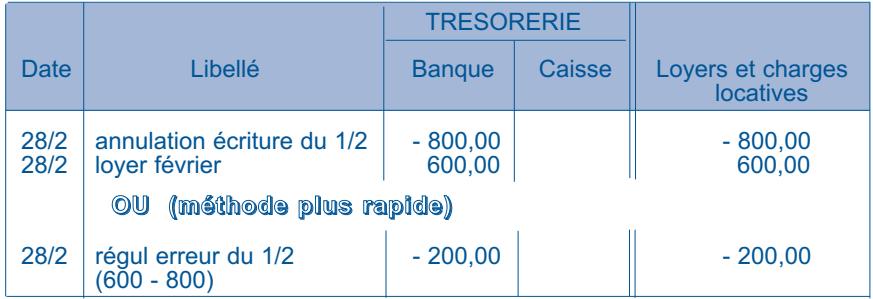

# **2. ERREUR DE VENTILATION**

Vous avez, par exemple, enregistré le loyer de votre Cabinet en " Location de matériel "

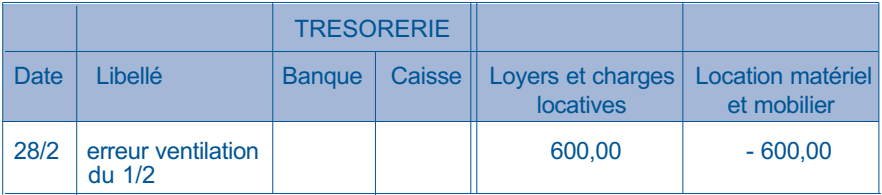

### **H. INCIDENCES DE LA T.V.A.**

### **1. REDEVABLES DE LA T.V.A.**

Si vous êtes redevable de la T.V.A., vous pouvez tenir votre comptabilité soit toutes taxes comprises (TTC), soit hors taxes (HT). L'option résulte simplement d'une mention portée sur la déclaration fiscale n° 2035 (case à cocher) avec obligation d'indiquer les éléments de la TVA dans les rubriques appropriées de la déclaration n° 2035.

Vous devez cependant opter pour une méthode homogène :

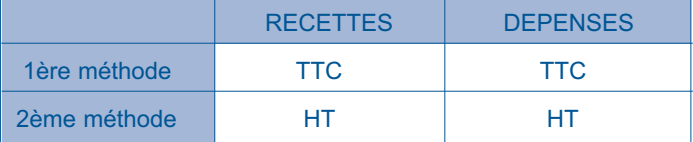

En aucun cas, une méthode panachant les règles RECETTES TTC / DEPEN-SES HT ou RECETTES HT / DEPENSES TTC ne peut être retenue.

Bien que la comptabilité TTC relève du régime légal, les professionnels de la comptabilité préfèrent en général la tenue HT.

Que la comptabilité soit tenue TTC ou HT, une ventilation doit obligatoirement être pratiquée entre les recettes non passibles de la TVA et celles passibles de cette taxe avec, pour ces dernières, la ventilation entre les différents taux.

En pratique, les obligations spécifiques à la TVA se traduisent par la création de colonnes supplémentaires - utiles pour l'établissement des déclarations de TVA - dans les journaux de recettes et de dépenses.

### **a) COMPTABILITE RECETTES TOUTES TAXES COMPRISES (TTC)**

#### **RECETTES**

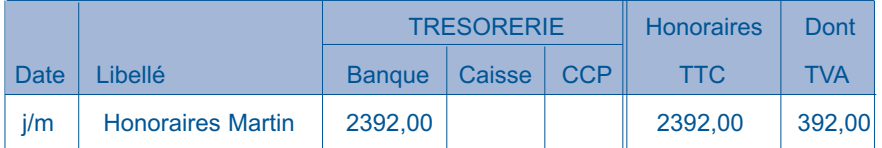

Il est ouvert une colonne supplémentaire " dont TVA " pour mémoire (à ne pas prendre en compte dans le total des ventilations pour les contrôles).

### **DEPENSES**

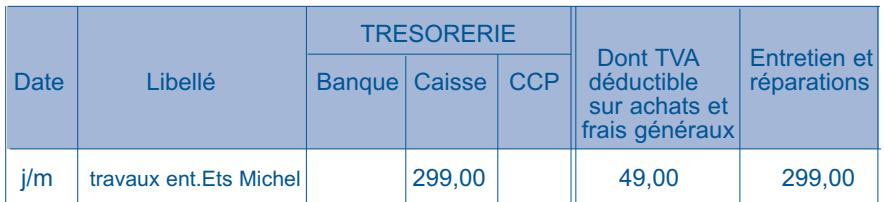

Il est créé une colonne supplémentaire " dont TVA déductible " pour mémoire (à ne pas prendre en compte dans le total des ventilations pour les contrôles).

# **b) COMPTABILITE HORS-TAXES (HT)**

### **RECETTES**

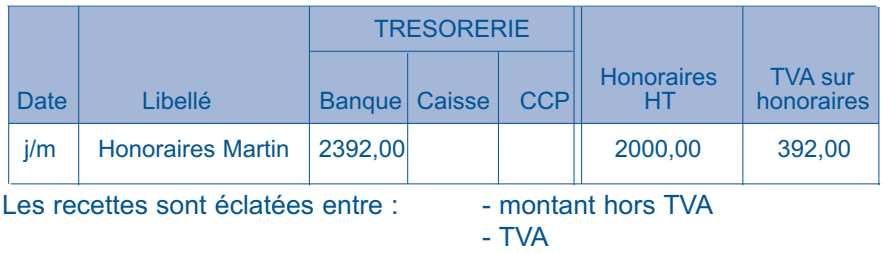

La colonne de TVA sur honoraires est retenue pour les contrôles d'équilibre de ventilation.

#### **DEPENSES**

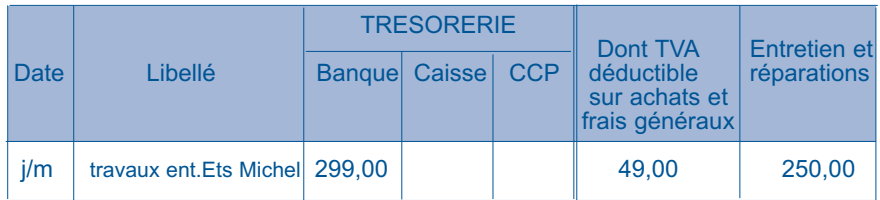

Les dépenses sont éclatées entre : - montant hors TVA

- TVA déductible (\*)

(\*) à noter que seule la TVA déductible peut être inscrite dans la colonne " TVA déductible sur achats et frais généraux "

La colonne de TVA déductible est retenue pour les contrôles d'équilibre de ventilation.

### **2. PROFESSIONNELS EXONERES DE T.V.A.**

Si vous n'êtes pas redevable de la TVA, les colonnes " TVA " du livre-journal ne doivent, bien évidemment, pas être remplies.

Les dépenses doivent être enregistrées pour leur montant TTC.

### **I. PLURALITE D'ACTIVITES**

Certains d'entre vous peuvent exercer des activités imposables dans des catégories de revenus différentes.

L'exemple le plus courant est celui des agents d'assurances qui sont imposables dans la catégorie des bénéfices non commerciaux (BNC) pour leurs revenus tirés de l'activité d'agent d'assurances et dans la catégorie des bénéfices industriels et commerciaux (BIC) pour l'activité de courtier en assurances. Ce problème se rencontre aussi pour les professionnels qui exercent à la fois l'activité sous forme libérale et salariée.

L'administration fiscale admet, dans ce cas, que les frais décaissés à l'occasion de ces deux activités indistinctement et qui ne peuvent être ventilés en fonction des frais réels engagés pour chacune de ces activités puissent être répartis au prorata des recettes brutes de chacune des deux professions.

Tel est le cas, par exemple, des loyers et des charges de fonctionnement du local ou de cotisations syndicales et professionnelles.

Par contre, les frais spécifiques à chacune des activités doivent être rattachés directement à l'activité correspondante.

NB : le problème peut être traité comme les charges mixtes (voir précédemment) **soit au niveau comptable** (ventilation de la seule part professionnelle BNC en compte de charges et ventilation de la part liée à l'autre activité en " dépenses et prélèvements personnels "), **soit au niveau fiscal** (comptabilisation de la totalité de la dépense en charges et traitement en divers à réintégrer sur la déclaration pour la reprise de la quote-part de charges liées à l'activité non libérale).

### **J. EXEMPLE DE TENUE DU LIVRE JOURNAL**

### **1. LIVRE DE RECETTES JOURNALIERES D'UN MOIS**

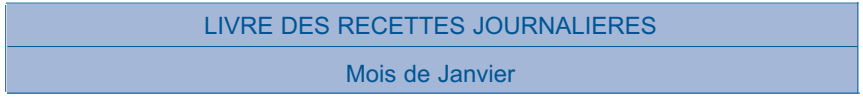

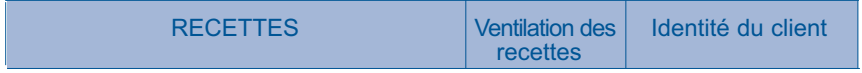

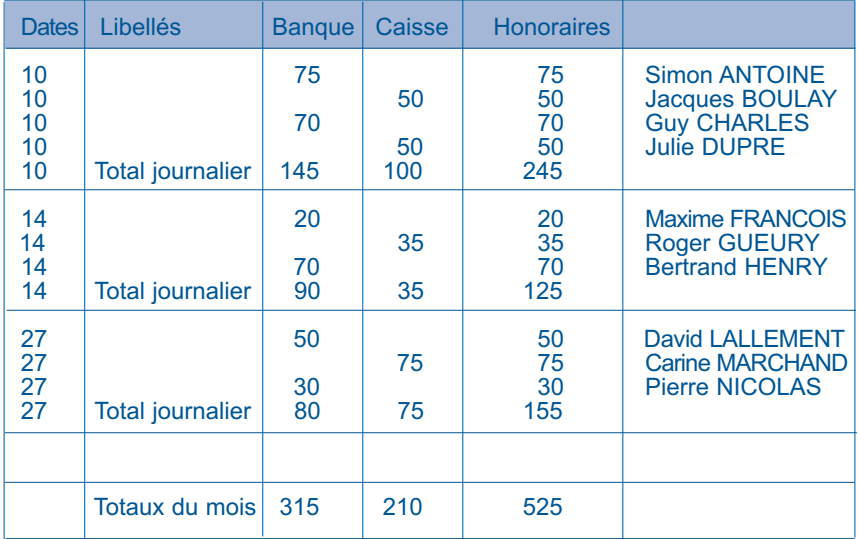

**Rappel : vous ne pouvez passer, sur le livre journal général, les écritures de recettes journalières par totaux de recettes du jour que pour les recettes payées en espèces d'un montant unitaire inférieur à 76 €. (cf page 18)** 

**Pour les honoraires payés en espèces d'un montant supérieur à 76 €, il convient de passer une écriture par encaissement.**

**Pour les honoraires payés par chèque, vous avez la faculté de ne comptabiliser que les totaux de bordereaux de remise de chèques en banque (voir page 18).**

# **2. LIVRE DE RECETTES MENSUELLES**

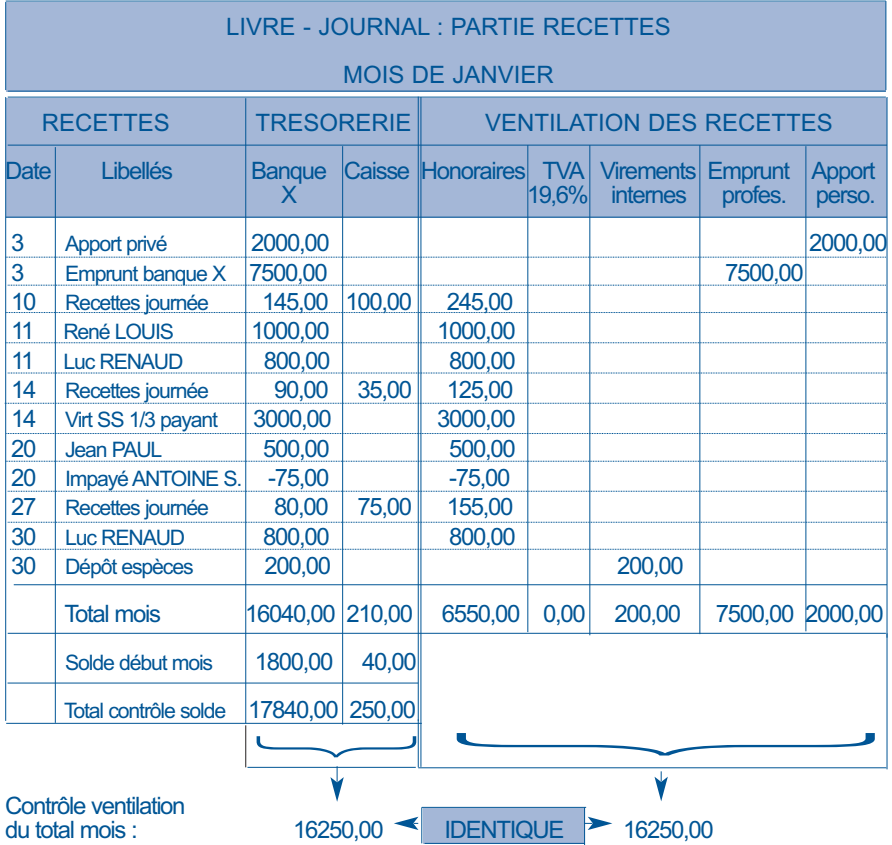

**NB : si l'activité est soumise à TVA, il convient de ventiler les honoraires en HT dans la colonne honoraires et la TVA sur recettes dans la colonne de ventilation prévue pour ce suivi ; voir extrait ci-dessous.**

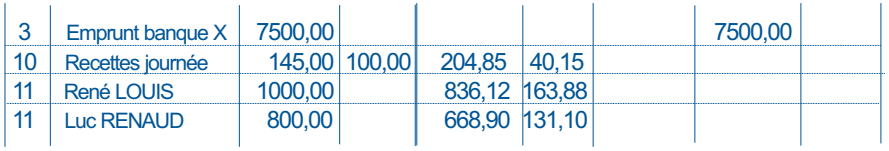
# **3. LIVRE DE DEPENSES MENSUELLES**

# LIVRE JOURNAL : PART IE DE PENSES : MOIS DE JANVIER

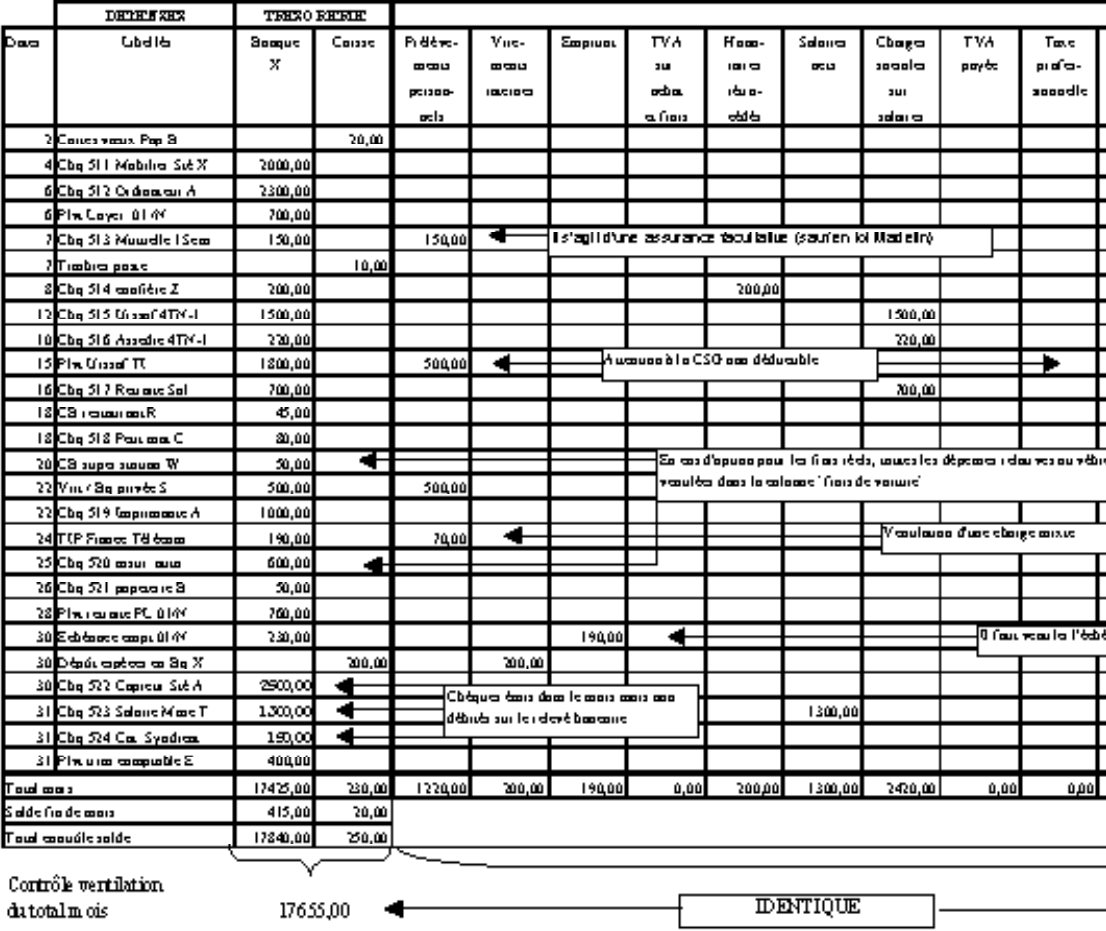

#### NB : al l'activité est sounise à la TVA, il consient d'utiliser dès lors les colonnes de ventilation prévues pour ce suivi ; voir extr

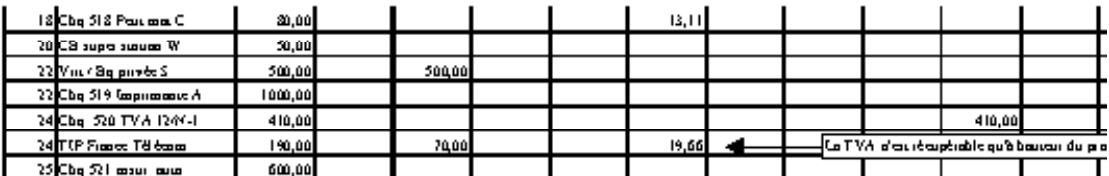

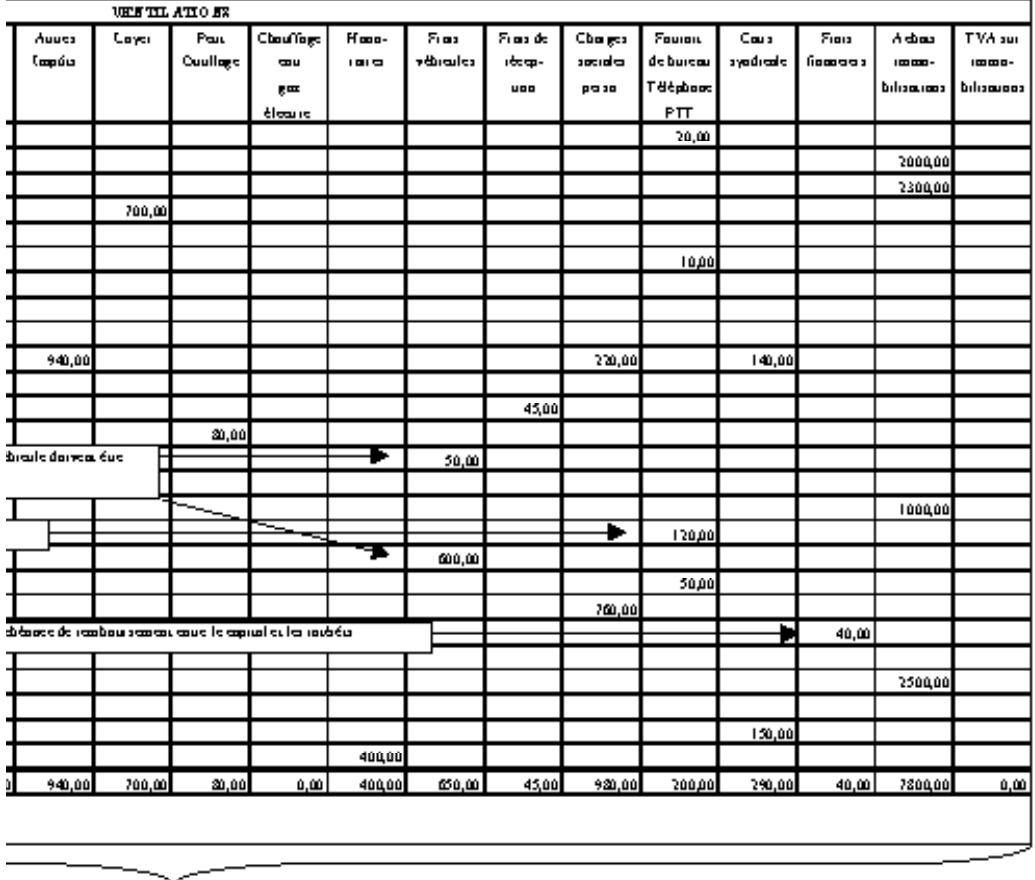

17655,00 ▸

#### trait ci-desous.

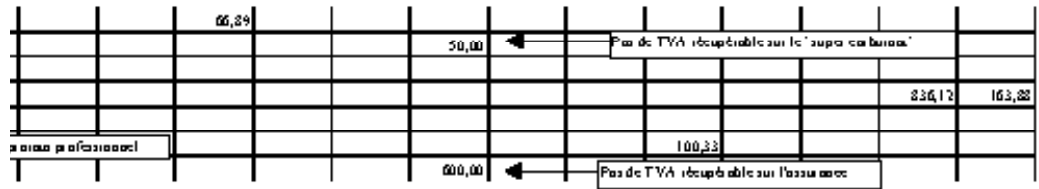

# **K. CONTROLE DES ENREGISTREMENTS**

A la fin de chaque mois et de l'année vous devez effectuer les totaux des colonnes et vous assurer que votre comptabilité est juste et équilibrée. Pour ce faire, il convient d'effectuer les contrôles suivants :

# **1. LE CONTRÔLE DE VENTILATION**

Ce contrôle s'effectue en vérifiant les deux égalités suivantes :

TOTAL DES RECETTES ENCAISSEES (trésorerie) = TOTAL DES RECETTES VENTILEES ET TOTAL DES DEPENSES REGLEES (trésorerie) = TOTAL DES DEPENSES VENTILEES

Dans notre exemple :

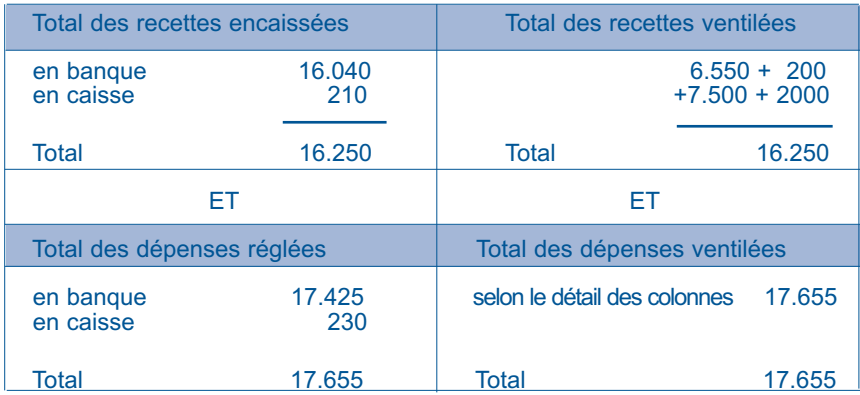

Ce contrôle permet de s'assurer d'une part, qu'aucun report dans les postes de recettes et de dépenses n'a été omis, et d'autre part, de l'exactitude des additions.

Il est indispensable de l'effectuer chaque mois pour une comptabilité tenue manuellement. En cas d'utilisation d'un logiciel de comptabilité, ce contrôle est automatique car le logiciel ne laisse pas valider une écriture qui n'est pas équilibrée entre mouvements de trésorerie et mouvements de ventilation.

# **2. LE CONTRÔLE DES SOLDES DES COMPTES DE TRÉSORERIE**

Les soldes comptables de fin de mois se déterminent comme suit :

![](_page_39_Picture_117.jpeg)

Sur le tracé comptable, il est conseillé d'établir chaque mois le contrôle des soldes des comptes de trésorerie comme cela est présenté sur l'exemple ci-dessus.

En cas de comptabilité informatisée, le solde comptable à une date donnée est obtenu directement par consultation du compte de trésorerie si le logiciel tient compte des soldes d'ouverture des comptes au 1er janvier. Si ce n'est pas le cas et que le logiciel se contente d'enregistrer les flux de trésorerie de l'année, il convient, comme avec une comptabilité manuelle, de déterminer le solde comptable des comptes de trésorerie pour pouvoir procéder au rapprochement bancaire.

# **3. LE RAPPROCHEMENT BANCAIRE**

En raison de décalage dans le temps entre les dates d'enregistrement des opérations en comptabilité et celles de leur inscription sur les relevés bancaires, les soldes comptables du livre-journal et les soldes des relevés bancaires sont différents. Il convient donc d'effectuer périodiquement - en fin de mois habituellement et obligatoirement en fin d'année - un rapprochement entre ces deux soldes, pour chaque compte ouvert, de la façon suivante :

![](_page_39_Picture_5.jpeg)

NB : il n'y a pas de décalage pour les virements et les prélèvements, ceux-ci étant comptabilisés à la date de leur inscription au crédit du compte bancaire. Si les opérations sont enregistrées à partir des relevés de banque, aucun écart ne doit exister en cours d'année, et le décalage du fait des chèques et paiements par carte bancaire n'existe qu'en fin d'année au 31 décembre, date à laquelle il convient d'ajouter en ressources les chèques reçus non déposés et de retenir en sorties les chèques émis, remis aux bénéficiaires et non encore tirés.

BANQUE X RELEVE DE COMPTE AU 31 JANVIER DATE | VAL. | LIBELLE | DEBIT | CREDIT Solde créditeur au 31 décembre  $\vert$  3300.00 3/1 3/1 Virement du compte S 2000,00<br>3/1 1/1 Déblocage emprunt 7500.00 3/1 | 1/1 Déblocage emprunt 1500.00<br>4/1 | 2/1 | Cha 510 4/1 2/1 Chq 510<br>6/1 5/1 Plyt pour compte ABC 700.00 6/1 5/1 Plvt pour compte ABC 700,00<br>9/1 6/1 Cha 511 9/1 6/1 Chq 511 2000,00<br>9/1 6/1 Chq 512 2300,00 9/1 6/1 Chq 512<br>10/1 13/1 Remise 10/1 | 13/1 | Remise chèques N° AN/1 | | | | | | | | | | | | 145,00<br>12/1 | 10/1 | Cha 516 12/1 | 10/1 | Chq 516<br>14/1 | 15/1 | Virement 14/1 | 15/1 | Virement de la CPAM de … | 1500.00 | 3000,00 | 3000,00 | 3000,00 | 3000,00 | 3000,00 | 3000,00 | 14/1 | 12/1 | Chq 515<br>15/1 | 14/1 | Plyt pour Urssaf | 1800.00 15/1 | 14/1 | Plvt pour Urssaf | 1800,00<br>15/1 | 13/1 | Chg 513 | 150,00 15/1 | 13/1 | Chq 513<br>15/1 | 18/1 | Remise 15/1 | 18/1 | Remise chèques N° AN/2 | 1890,00<br>19/1 | 17/1 | Cha 517 19/1 | 17/1 | Chq 517<br>20/1 | 18/1 | Impavé ANTOINE S. sur remise AN/2 | 75.00 20/1 | 18/1 | Impayé ANTOINE S. sur remise AN/2 | 75,00<br>22/1 | 21/1 | Virt / Bg privée S  $\begin{array}{|c|c|c|c|c|}\n 22/1 & 21/1 & \text{Virt} & \text{Bq private S} \\
24/1 & 23/1 & \text{TIP France} & \text{Télécom} & & 190.00 \\
\end{array}$ 24/1 23/1 TIP France Télécom 190,00<br>25/1 23/1 Chg 518 20.00 25/1 23/1 Chq 518<br>25/1 28/1 Remise 25/1 | 28/1 | Remise chèque N° AN/3 | 27/1 | 27/1 | Plvt pour CNRTI | 760,00 | 500,00 28/1 27/1 Plvt pour CNRTI 760,00<br>28/1 26/1 Chg 514 200,00 28/1 26/1 Chq 514 200,00 28/1 26/1 Chq 519 28/1 1000,00 28/1 26/1 Chq 521 50,00 30/1 30/1 Dépôt espèces<br>30/1 30/1 Echéance empt 01/N 230.00 200,00 30/1 30/1 Echéance empt 01/N 230,00<br>30/1 28/1 Chg 520 600,00 30/1 28/1 Chq 520<br>29/1 2/2 Remise  $\begin{array}{|c|c|c|c|c|}\n 29/1 & 2/2 &$  Remise chèques N° AN/4  $\hline\n 31/1 & 30/1 &$  Plvt pour compte ZWY  $\hline\n 400,00 & & \end{array}$  80,00 31/1 30/1 Plvt pour compte ZWY<br>31/1 31/1 Relevé carte banc.N° XXX (2 opérations.) 95,00 Relevé carte banc.N° XXX (2 opérations.) Totaux mouvements du mois | 15050,00 | 18615,00 **Solde créditeur au 31 janvier**  $\vert$  3565,00

EXEMPLE : Vous avez reçu début février le relevé de compte de votre banque pour le mois de janvier :

Le solde tel qu'il ressort du relevé bancaire est de  $+3.565,00 \in \mathbb{R}$  alors que celui de votre comptabilité est de  $+415 \in (cf.$  page 34).

Pour expliquer cette différence, il vous faut procéder au pointage des écritures de façon à faire ressortir :

- d'une part, les chèques de recettes et de dépenses comptabilisés mais ne figurant pas sur le relevé bancaire,

- d'autre part, les chèques de recettes et de dépenses figurant sur le relevé mais non comptabilisés. Ces derniers devront, bien entendu, être passés en comptabilité.

![](_page_41_Picture_138.jpeg)

(1) Opérations figurant sur le relevé de banque et non enregistrées en comptabilité (aucune dans l'exemple)

(2) Opérations enregistrées en comptabilité mais ne figurant pas sur le relevé de banque

Pour faire le rapprochement des opérations entre la comptabilité et le relevé, il faut parfois faire des recherches puisque les écritures ne sont pas touiours identiques en montant.

Par exemple :

- La remise de chèque du 15 janvier N° AN/2 de 1890 € correspond aux chèques reçus de René LOUIS (1000 €) le 11 janvier, de Luc RENAUD (800 €) le 11 janvier et la recette du 14 janvier (90 €).

41

- Les opérations par carte bancaire prélevées le 31 janvier pour 95 € correspondent aux deux paiements du 18 janvier (45 € pour restaurant) et du 20 janvier (50 € pour carburant véhicule).

Vous pourrez aussi constater que sur le relevé de banque de janvier apparaît le chèque 510 de 1500 €, correspondant au paiement du salaire de décembre de l'année N-1 pour la salariée Mme T.

Ce chèque justifie le rapprochement bancaire du 31 décembre N-1 puisque le solde comptable de banque au 31-12 était de 1800 € alors que le relevé mentionne 3300 €.

### **Conseils pratiques** :

Pour effectuer facilement le document de rapprochement bancaire, il est conseillé de pointer (cocher ou surligner) les écritures trouvées à l'identique sur le livre comptable et le relevé de banque. Les opérations ainsi non pointées correspondront aux écritures devant justifier de l'écart entre solde comptable et solde sur le relevé de banque.

En cas d'utilisation d'un logiciel, nombre d'entre eux disposent d'outils de lettrage ou pointage permettant la visualisation rapide des écritures de la comptabilité non rapprochées. Certains éditent même un état de rapprochement automatique.

# **L. RECAPITULATION ANNUELLE DES ECRITURES**

Chaque fin de mois, il convient de reporter sur une page prévue à cet effet les différents totaux mensuels des opérations en trésorerie et des ventilations (voir modèle ci-après).

En fin d'exercice, il suffit de totaliser ces reports de totaux mensuels.

Comme pour chaque mois, il convient également de tirer le solde de chaque compte de trésorerie ouvert, tout en procédant aux opérations de contrôle des enregistrements en formalisant les contrôles de ventilation et de solde.

# **1. Exemple de centralisation de recettes :**

#### LIVRE - JOURNAL : PARTIE RECETTES ANNEE 2…

![](_page_43_Picture_113.jpeg)

# **2. Exemple de centralisation des dépenses :**

LIVRE - JOURNAL : PARTIE DEPENSES ANNEE 2…

![](_page_44_Picture_113.jpeg)

44

Pour la présentation du document, nous avons regroupé les différentes ventilations de charges par nature en une seule colonne (voir au besoin le journal plus détaillé pour le mois de janvier page 34).

Il faut bien évidemment s'assurer au niveau de la centralisation (ou récapitulation) annuelle que les équilibres de ventilation et de solde se vérifient.

C'est seulement après avoir fait ces contrôles qu'il est possible, au niveau du journal centralisé, de passer d'éventuelles écritures de régularisations annuelles non traitées au niveau des journaux mensuels, comme le traitement des charges mixtes ou la réintégration de dépenses non déductibles, si de telles charges ont été retenues dans les ventilations de frais professionnels.

## **IV. CONSEILS UTILES A NE PAS OUBLIER**

\* Utilisez un(ou plusieurs) compte(s) bancaire(s) ou postal(aux) exclusivement réservé(s) à votre activité professionnelle. Cela simplifie la tenue de la comptabilité et limite, par là-même, le champ d'intervention fiscale en cas de vérification de comptabilité. En effet, les opérations privées n'apparaissent pas dans la comptabilité (excepté, bien entendu, les apports et prélèvements personnels), ce qui n'est pas le cas avec un compte mixte ou vous devez suivre de nombreuses opérations privées en comptabilité.

\* Limitez le nombre de comptes que vous utilisez à titre professionnel. Cela limitera votre travail ou celui de votre comptable.

\* Veillez à ne jamais avoir un solde de caisse négatif. Il est en effet matériellement impossible de retirer de l'argent d'une boîte vide. Il est donc nécessaire de veiller à l'équilibre de la caisse, par un apport privé en espèces ou un virement interne (retrait de liquidité en banque pour dépôt en caisse), avant que la caisse ne soit négative.

\* Réglez les dépenses mixtes uniquement par le compte professionnel et réintégrez la quote-part privée en extra-comptable (sur la déclaration n° 2035) en fin d'année. Vous pouvez également enregistrer pour chaque écriture la quote-part privée dans le compte " prélèvements personnels " (voir page 19).

\* Utilisez le compte " prélèvements personnels "

- pour tout retrait effectué sur le compte professionnel pour vos besoins privés (voir page 23).

- pour toute dépense privée réglée par erreur avec un compte professionnel de trésorerie (voir page 25).

\* Si vous évaluez certains frais de manière forfaitaire (frais de voiture, 2 % des médecins conventionnés secteur 1, frais de blanchissage), enregistrez les frais réels couverts par le barème en " prélèvements personnels " (s'ils sont réglés par un compte professionnel) (voir page 20).

\* N'oubliez pas de comptabiliser les sommes encaissées ou réglées par virement, TIP, prélèvements automatiques, …

\* Comptabilisez vos opérations régulièrement, au moins mensuellement.

Tous les trois mois, c'est déjà pénible (voire impossible pour ceux qui ont des obligations de déclaration de TVA mensuelle) mais alors une fois par an c'est la galère garantie !

\* Contrôlez votre comptabilité chaque fin de mois en effectuant une balance des comptes et un rapprochement bancaire (voir pages 35-36).

\* Pour une comptabilité tenue manuellement, évitez de reporter de mois en mois le cumul progressif des recettes et des dépenses. Utilisez de préférence un état récapitulatif annuel (voir page 40). En cas d'erreur de calcul, vous gagnerez un temps précieux. Vous devez par contre effectuer des reports d'une page à l'autre au cours d'une même période mensuelle (NB : il est tout de même possible de tenir les écritures en cumul annuel).

\* Classez chronologiquement les pièces justificatives de vos dépenses. Vous pouvez également les numéroter et reporter le numéro dans le libellé de la dépense sur le livre-journal.

# **V. TENUE DU REGISTRE DES IMMOBILISATIONS ET DES AMORTIS-SEMENTS**

Vous devez tenir un registre des immobilisations tel qu'il est prévu à l'article 99-2 du CGI. Ce document, appuyé des pièces justificatives, doit comporter :

- la date d'acquisition ou de création et le prix de revient des éléments d'actif affectés à l'exercice de votre profession,

- le montant des amortissements effectués sur ces éléments,
- ainsi qu'éventuellement le prix et la date de cession de ces mêmes éléments.

Le registre des immobilisations doit être conservé, ainsi que les pièces justificatives, jusqu'à l'expiration d'un délai de 6 ans à compter de la dernière opération mentionnée.

Ce document obligatoire n'obéit à aucune règle de forme particulière pourvu que les indications mentionnées ci-dessus y soient portées.

Le Conseil d'Etat a récemment jugé que la collection conservée par un contribuable des **doubles des tableaux n° 2035 A** annexés à ses déclara-

tions annuelles constitue un registre des immobilisations et des amortissements dès lors que les mentions figurant sur cette collection répondent aux prescriptions de l'article 99 du CGI.

En effet, ces tableaux récapitulent la liste des matériels affectés à l'exercice de la profession faisant apparaître, pour chaque élément de l'actif ainsi immobilisé, un numéro d'ordre, la date d'achat, les prix de revient TTC et HT, la TVA récupérable, le taux d'amortissement retenu, le montant cumulé des amortissements antérieurs et l'amortissement de l'année ainsi que, le cas échéant, la date et le prix de cession.

En outre les dispositions de l'article précité n'imposent pas que le document relatif aux immobilisations soit tenu sous forme de pages cotées et paraphées ni même qu'il soit relié. (Conseil d'Etat, 28 juillet 2004, n° 244176)

Il est a noter que dans le cadre du BOI 4 A-13-05 publié le 30-12-2005 dans le cadre d'une harmonisation des règles comptables françaises aux normes internationales IFRS, l'administration fiscale donne un certain nombre de précisions dont certaines sont applicables aux titulaires de BNC. En absence d'une instruction administrative spécifique aux BNC, les principales mesures touchant aux immobilisations et amortissements qui peuvent concerner les professions libérales font l'objet de précisions dans les différents chapitres de ce document. Pour ceux qui sont astreints aux règles du plan comptable général (notaires ou certaines grosses sociétés de professions libérales) et ceux qui souhaitent s'informer sur le sujet, le texte de cette longue instruction est consultable sur le site de l'administration fiscale www.impots.gouv.fr (rubrique documentation).

# **A. L'ACTIF PROFESSIONNEL**

## **1. NOTIONS GENERALES**

Votre registre des immobilisations doit faire apparaître :

- l'ensemble des éléments affectés par nature à l'exercice de votre profession, c'est-à-dire toutes les immobilisations qui ne peuvent être utilisées que dans le cadre de votre activité professionnelle et, en aucun cas, à un autre usage

- Ainsi que les éléments non affectés par nature à l'activité (comme les immeubles, les véhicules ou tous les biens à usage mixte) qui sont utilisés dans le cadre de votre profession et que vous avez décidé d'inclure dans votre patrimoine professionnel.

Pour ces éléments non affectés par nature, vous avez le choix entre soit les conserver dans votre patrimoine privé, soit les inclure dans votre patrimoine professionnel.

La décision est matérialisée par l'inscription des biens correspondants sur le registre des immobilisations.

Il est à noter que si l'on ne peut immobiliser que des biens dont ont est propriétaire (personnellement ou en communauté en cas de mariage) le BOI 4 A-13-05 fait maintenant référence à une notion de « contrôle » des biens.

# **2. CONSEQUENCES DU CHOIX D'AFFECTATION**

## **a) Si vous inscrivez le bien (sur option ou par obligation)**

Celui-ci sera considéré comme faisant partie de votre patrimoine professionnel.

En conséquence, vous pourrez déduire de votre résultat professionnel toutes les charges supportées à raison de la détention et de l'utilisation professionnelle du bien affecté, c'est-à-dire :

- les frais d'acquisition,

- les intérêts et les frais d'emprunt correspondants,

- les impôts et taxes liés à la propriété du bien (taxe foncière pour un immeuble …),

- les frais d'entretien et de réparation,

- et les amortissements.

En contrepartie, en cas de cession du bien ou de cessation d'activité (ou de décès) la plus-value éventuellement constatée à cette occasion est imposable au titre des plus-values professionnelles.

# **b) Si vous n'inscrivez pas le bien à votre registre,**

Il sera considéré comme faisant partie de votre patrimoine privé.

En conséquence, vous ne pourrez plus déduire de votre bénéfice les charges se rapportant à l'acquisition et à la propriété du bien concerné (frais d'acquisition, frais financiers, impôts et taxes, réparations et assurances incombant au propriétaire, amortissements)

Par exception, les charges qui se rapportent uniquement à l'utilisation du bien et qui incomberaient normalement à un locataire si ce bien était loué (réparations locatives, entretien courant, …) peuvent être déduites.

En contrepartie, en cas de cession du bien ou de cessation d'activité, la plus-value constatée n'est pas imposable selon le régime des plus-values professionnelles mais éventuellement selon celui des plus-values privées, souvent plus favorable.

# **3. Cas particulier du véhicule**

Par souci de simplification, l'administration permet aux contribuables qui conservent leur véhicule dans leur patrimoine privé d'utiliser le barème kilométrique forfaitaire pour l'évaluation de leurs frais, bien que ce barème couvre également des charges de propriété (voir guide UNASA sur le véhicule).

## **4. Votre choix n'est pas irrévocable**

Vous pouvez à tout moment revenir sur votre décision en transférant ces biens (non affectés par nature) de votre patrimoine privé à votre patrimoine professionnel et inversement.

Dans cette situation :

- le transfert du patrimoine professionnel au patrimoine privé (à la valeur vénale du jour du transfert) entraînera pour les biens concernés, l'application du régime des plus-values professionnelles.

- Au contraire, le passage du patrimoine privé au patrimoine professionnel

n'a aucune conséquence immédiate en matière de plus-value.

Il n'y aura calcul de plus ou moins value que lors de la cession ultérieure du bien et selon deux régimes fiscaux différents, l'un afférent au régime des plusvalues privées, l'autre afférent au régime des plus-values professionnelles.

A noter que dans ce cas, le bien doit être porté sur le registre des immobilisations pour sa valeur vénale à la date d'affectation (Conseil d'Etat 21 juin 1993, n° 81496).

# **B. NOTION D'AMORTISSEMENT**

Les dépenses d'investissement qui ne se renouvellent pas annuellement et qui sont affectées (obligatoirement ou sur option) à l'actif professionnel ne peuvent être déduites immédiatement. Elles doivent faire l'objet d'une déduction échelonnée dans le temps correspondant à leur dépréciation effective. Il s'agit de l'amortissement.

Comment différencier les IMMOBILISATIONS des DEPENSES ?

# **1. Travaux d'entretien ou de réparation**

Pour déterminer si les sommes engagées pour réaliser des travaux d'aménagement, d'entretien, de réparation d'éléments figurant déjà à l'actif sont amortissables ou déductibles, il faut examiner si la réalisation de ces travaux :

- a entraîné une augmentation de la valeur pour laquelle un bien figurait à l'actif,

- a prolongé d'une manière notable la durée probable d'utilisation de cet élément à la date à laquelle la dépense est effectuée.

Si l'une de ces deux conditions est remplie, les sommes versées à titre de travaux doivent être immobilisées.

Dans le cadre du BOI 4 A-13-05, il est fait mention d'une notion complémentaire pour déterminer si une dépense rattachée à un élément immobilisé doit être aussi inscrite en immobilisation ; c'est le cas si la dépense est évaluée avec suffisamment de fiabilité et si la dépense entraîne une augmentation des avantages économiques futurs liés à l'immobilisation sur laquelle la dépense est réalisée.

Par contre, si les travaux ont uniquement pour but de maintenir en état d'usage ou de fonctionnement un élément d'actif jusqu'à l'expiration de sa durée d'amortissement, la dépense exposée est une dépense de réparation : elle n'a pas à être immobilisée, elle peut être directement portée en déduction.

Les dépenses qui donnent à un élément complètement amorti un supplément de valeur doivent être immobilisées sur la nouvelle durée d'utilisation du matériel rendue probable par les travaux réalisés.

\* Exemples de travaux admis en déduction :

- réfection de la toiture d'un immeuble (doc. Adm. 4 C 4521. § 7, du 15 février 1986 et CE 4 mars 1992) ;

- frais de remplacement d'un revêtement de sol (CE 9 janvier 1959, n° 45822) ; - frais de remplacement d'un linoléum usagé par un tapis (Rép. Herman, AN 16 novembre 1968, p. 4534 ; doc adm 4 C 4521 § 7, 15 février 1986) ; - travaux de ravalement d'un immeuble (CAA Bordeaux, 7 mai 1991, n° 501 et 1506).

\* Exemples de travaux amortissables :

- travaux d'installation de locaux professionnels (installation de sanitaires, amélioration du chauffage, modification de la distribution des pièces (CE 2- 10-85, n° 31098) ;

- frais d'installation téléphonique (CE 31-3-71, nos 71813 à 71815) ;

- équipement de protection contre le vol (Rép. Palméro, Sén. 16-8-84) ;

- bitumage d'une cour (CE 17-2-69, n° 63603).

## **2. Matériel et mobilier de faible valeur (BOI 5 G-3-88 du 21 mars 1988)**

Bien qu'elles doivent normalement être inscrites à un compte d'immobilisations, certaines dépenses d'acquisition de biens d'équipement de faible valeur peuvent être portées directement en charges déductibles des recettes professionnelles.

Cette possibilité de déduction concerne, lorsque leur valeur unitaire hors taxes n'excède pas **500 €** :

- les matériels et outillages professionnels (autres que le matériel de transport) ;

- les logiciels acquis à compter du 1er janvier 1995 ;

- les matériels et le mobilier de bureau, y compris les meubles " meublants " (table, bureau, chaise, armoire, etc.).

Toutefois, pour être porté en déduction, le mobilier meublant doit avoir été acquis dans le cadre du renouvellement courant du mobilier du Cabinet (remplacement de certains éléments du mobilier du Cabinet).

Par contre, l'acquisition de meubles meublants, au moment de l'installation ou en vue de renouveler la totalité du mobilier du Cabinet, doit donner lieu à une inscription en immobilisations à moins que la valeur totale hors taxes des éléments de mobilier acquis soit inférieure à 500 €.

Enfin, pour les éléments de mobilier modulables ou qui peuvent être achetés séparément, il faut retenir le prix global des biens en état d'être utilisés (ensemble fonctionnel) et non la valeur de chaque élément pour apprécier si le seuil de 500 € hors taxes est ou non dépassé.

N.B. : le prix d'acquisition des matériels immédiatement déduit n'a pas à figurer au registre des immobilisations et des amortissements.

# **C. BASE DE L'AMORTISSEMENT**

## **1. PRINCIPE**

Elle est représentée, en principe, par le prix de revient des éléments à amortir. Le prix de revient est représenté par la somme déboursée pour l'acquisition du bien affecté à l'exercice de la profession (**net des rabais, remises, ristournes et escomptes obtenus**), c'est-à-dire par sa valeur d'origine, telle qu'elle doit être inscrite sur le registre des immobilisations. Cette valeur s'entend du coût réel d'achat augmenté, le cas échéant, des frais accessoires nécessaires à la mise en état d'utilisation du bien : droits de douane, frais de transport, frais d'installation et de montage, honoraires versés à un architecte pour la construction d'un immeuble. Ces frais constituent un élément du coût d'acquisition de l'immobilisation à intégrer dans la base de calcul de l'amortissement, ils ne peuvent donc pas être portés parmi les frais immédiatement déductibles.

En revanche, ne constituent pas un élément du coût d'acquisition de l'immobilisation les frais non représentatifs d'une valeur vénale supportés lors de cette acquisition : droits de mutation et d'enregistrement, honoraires du notaire, commissions versées à un intermédiaire. Ces frais doivent normalement être compris dans les charges déductibles ou être amortis sur la même durée que les biens auxquels ils se rattachent (BOI 4 A-13-05).

Il est à noter que si la norme comptable prévoit maintenant un amortissement sur la valeur d'acquisition du bien minorée de sa valeur résiduelle attendue en fin d'amortissement, sur le plan fiscal, l'administration considère qu'il convient de ne retenir que la seule valeur d'acquisition. Pour ce qui est des titulaires de BNC, non assujettis pour la plupart, aux obligations du plan comptable général, il convient donc seulement de pratiquer le calcul fiscal demandé par l'administration pour éviter tout retraitement de la comptabilité en vue d'établir la déclaration.

# **2. PRECISIONS**

## **a) Paiement fractionné**

Lorsque le paiement du prix de l'immobilisation est fractionné, la base amortissable correspond toujours au prix total de l'élément acquis.

#### **b) Acquisition de plusieurs éléments pour un prix global**

En cas d'acquisition pour un prix global de plusieurs éléments d'actif (comme c'est le cas lorsqu'un professionnel rachète un Cabinet pour la partie du prix correspondant au matériel cédé), le prix de revient de chaque élément inscrit à l'actif doit être estimé par le contribuable sous réserve du droit de contrôle par l'administration (Rép. Bracourier n° 32269, Sén. 16-7-1980, p. 3433).

#### **c) Incidence de la T.V.A. sur les amortissements**

\* Si vous n'êtes pas imposable à la T.V.A. : la T.V.A. afférente aux immobilisations amortissables constitue un élément du prix de revient à amortir.

\* Si vous êtes imposable à la T.V.A. :

- Que la comptabilité soit tenue hors taxe ou taxe comprise, l'amortissement des immobilisations ouvrant droit à déduction de la T.V.A. doit être calculé sur le prix de revient hors taxes (ou diminué de la déduction à laquelle elles donnent droit pour les assujettis partiels).

- Le registre des immobilisations doit faire apparaître distinctement la T.V.A. récupérable correspondante.

#### **d) Acquisition ou cession en cours d'année**

Lorsqu'un élément est acquis ou cédé en cours d'année, l'annuité déductible doit être réduite prorata temporis (en nombre de jours si l'amortissement est linéaire, en nombre de mois si l'amortissement est dégressif) (voir exemple pages 53-54).

#### **e) Biens à usage mixte**

Pour ces biens, la base amortissable est constituée par le prix total d'acquisition. L'amortissement doit être calculé sur ce montant et compris, sans réfaction aucune, dans la dotation annuelle. Mais la quote-part correspondant à l'usage privé doit être réintégrée au résultat fiscal.

En outre, vous devez porter sur le registre la mention : " partiellement affecté à l'exercice de la profession " (Doc. Adm. 5G-3123, n° 5 du 15 décembre 1995).

\* Particularité pour les locaux à usage mixte :

Par exception au principe énoncé ci-dessus, vous êtes autorisé(e) à ne faire figurer sur votre registre des immobilisations que la fraction affectée à l'exercice de votre profession (dans l'hypothèse où vous avez décidé de l'inscrire).

\* Base amortissable d'un local professionnel :

Elle est constituée par le prix d'acquisition du local diminué de la valeur du terrain sur lequel il a été édifié (CE 18-1-89, n° 56752).

En effet, le terrain ne peut pas s'amortir car il prend en général de la valeur avec le temps. Mais il doit figurer sur le registre des immobilisations (si le local est inscrit).

Ce principe s'applique également aux locaux faisant partie d'immeubles urbains occupant toute la superficie du terrain. Pour estimer la valeur du terrain, il est recommandé de demander au notaire, dès l'acquisition du bien immobilier, une ventilation du prix entre le terrain et la construction.

**f) Elément toujours en service à la fin de la période d'amortissement** Lorsque, à la fin de l'amortissement, un élément est toujours en service, aucun supplément d'amortissement n'est possible. Il doit par ailleurs demeurer sur le registre des immobilisations tant qu'il est utilisé pour l'activité.

#### **g) coût des emprunts**

Le coût d'acquisition d'une immobilisation peut inclure les frais des emprunts servant au financement de l'immobilisation à hauteur des montants courus jusqu'à la date d'acquisition ou de réception définitive du bien (BOI 4 A-13-05). Il s'agit d'un choix de gestion et à défaut les frais d'emprunts restent déductibles totalement au titre de l'année où ils sont payés dans le cadre d'une comptabilité de trésorerie.

#### **3. Nouvelles règles d'amortissement des composants (BOI 4 A-13-05)**

Au niveau du patrimoine professionnel, il y a lieu de rechercher pour les biens immobilisés s'il faut décomposer le prix d'acquisition en plusieurs éléments (la structure et les composants).

• Un composant est identifié s'il a une durée réelle d'utilisation différente de celle de la structure et s'il doit faire l'objet d'un ou plusieurs remplacements au cours de cette durée.

• Il faut que la durée d'utilisation du composant diffère de plus de 20 % de celle de l'immobilisation prise dans son ensemble pour valider la distinction.

• Il faut que le composant ait une durée d'utilisation de plus de 12 mois.

• Il faut que la valeur du composant soit ≥ 500 € HT.

• Il faut que la valeur du composant représente au moins 15% de la valeur totale du bien pour un bien « meuble » et au moins 1% pour un « immeuble ».

A défaut, il n'y a pas lieu de décomposer l'élément immobilisé et l'amortissement se fait sur la valeur totale d'acquisition du bien.

## **En pratique, l'application de la méthode d'amortissement par composants pour les professionnels libéraux ne devrait en fait concerner que le local professionnel et certains gros matériels.**

Cette règle s'applique à compter des exercices ouverts en 2005. Aussi, pour les biens immobilisés au patrimoine professionnel avant le 1er janvier 2005, il y a lieu de rechercher si les éléments doivent ou non être décomposés.

➥ **Si vous disposez d'éléments vous permettant d'identifier et de valoriser les éléments décomposés**

voir l'exemple du local ci-après

**Exemple** : vous avez fait construire un local professionnel pour un montant de 120 000 € (terrain non compris). Vous l'avez inscrit sur votre registre des immobilisations le 1er janvier 2002 et vous l'avez amorti au taux de 2,5 % (durée de 40 ans). L'annuité est de : 120 000 x 2,5 % = 3 000 € Sa valeur nette comptable au 31 décembre 2006 est de : 120 000 - (3 000 x 5) = 105 000 € Les factures en votre possession vous permettent de décomposer la structure et les

composants suivants :

![](_page_57_Picture_155.jpeg)

Reconstitution des valeurs nettes comptables (VNC) au 31 décembre 2006 :

![](_page_57_Picture_156.jpeg)

TOTAL 105 000 €

Calcul des dotations 2007 :

![](_page_57_Picture_157.jpeg)

(1) cf page 62

# ➥ **Si vous ne disposez pas d'éléments vous permettant d'identifier et de valoriser les éléments décomposés**

vous pouvez vous inspirer de l'exemple de décomposition ci-dessous. Cet exemple est extrait de l'avis 2004-11 du CNC (conseil national de la comptabilité) du 23 juin 2004 (FR 2-06, p. 57):

![](_page_58_Picture_114.jpeg)

\* Fourchette de durée notamment selon localisation

\*\* déterminée sur la base du prix de revient actuel d'une opération de construction neuve

# **D. MODES D'AMORTISSEMENT**

L'amortissement linéaire (ou constant) constitue fiscalement le mode normal d'amortissement. Il répartit de manière égale les dotations sur la durée de vie du bien.

Un autre mode d'amortissement, appelé " dégressif " est cependant possible pour certaines catégories de biens neufs limitativement énumérées par l'administration :

Equipement informatique, minitels, modems, interphones, telex, télécopieurs, machines à écrire à frappe électrique entièrement automatiques effectuant également la duplication, la reproduction ou l'effacement des textes, répondeurs enregistreurs téléphoniques, autocommutateurs téléphoniques, standards téléphoniques numériques, composeurs automatiques de numéros de téléphones, équipements contre le vol, ascenseurs et monte-charge, matériels de ventilation, de conditionnement, de filtrage de l'air, d'élimination des poussières et des buées, installations de chauffage central, de chauffage à air chaud ainsi que les radiateurs électriques, matériels de levé terrestre et de photogrammétrie utilisés par les géomètresexperts, installations à caractère médico-social utilisées par les médecins et les chirurgiens-dentistes sous réserve qu'elles soient identiques à celles utilisées par les hôpitaux et les centres médico-sociaux se consacrant aux examens de dépistage, et enfin les matériels des laboratoires d'analyses médicales.

A noter toutefois que les biens d'occasion ou d'une durée d'usage fiscal inférieure à 3 ans ne peuvent pas être amortis selon le mode dégressif.

En cas de décomposition d'un bien, le mode d'amortissement dégressif peut être retenu tant pour la structure que pour les composants s'ils sont éligibles, pris indépendamment, au mode dégressif ou si le bien dans sa globalité est admis au mode dégressif.

Avec ce système, les dotations aux amortissements sont plus importantes les premières années et vont en diminuant rapidement par la suite, ce qui permet de " récupérer " les capitaux investis plus rapidement qu'avec le système linéaire. Le calcul se fait en retenant le taux d'amortissement linéaire et en appliquant un coefficient à celui-ci.

L'amortissement dégressif se fera toujours sur une durée plus courte (ou égale si le bien entre au patrimoine un 1er janvier) que l'amortissement linéaire ; 5 exercices comptables soit 4 ans et demi en dégressif contre 6 exercices comptables pour 5 années pleines en mode linéaire pour un bien acheté le 1er juillet qui serait amorti sur 5 ans.

Exemple comparatif :

Un ordinateur acheté le 1er janvier n : 3.000 € Durée probable d'utilisation : 5 ans Taux linéaire : 20 % Taux dégressif : 20 % x 1,75 = 35 % (1)

![](_page_59_Picture_119.jpeg)

#### AMORTISSEMENTS LINEAIRES

V.N.C. : Valeur comptable nette (valeur résiduelle)

![](_page_60_Picture_119.jpeg)

#### AMORTISSEMENTS DEGRESSIFS

V.N.C. : Valeur comptable nette (valeur résiduelle)

(1) Le taux d'amortissement dégressif s'obtient en multipliant le taux d'amortissement linéaire normalement applicable à l'élément considéré par un coefficient variant avec la durée d'utilisation. Depuis le 1er janvier 2001, les coefficients applicables pour les biens achetés à compter de cette date sont les suivants :

- 1,25 si la durée normale d'utilisation est de 3 ou 4 ans,
- 1,75 lorsque cette durée normale est de 5 ou 6 ans,
- 2,25 lorsque cette durée excède 6 années.

NB : ces coefficients étaient auparavant majorés de 0,25, sauf pour les biens acquis entre le 1er février 1996 et le 31 janvier 1997 où ils ont été temporairement majorés de 1,25 (voir tableau au bas de la page 56).

(2) Le calcul de l'amortissement dégressif se fait chaque année sur la valeur nette comptable du bien en début d'exercice en non pas sur la valeur d'origine. Le calcul se fait ainsi tant que la dotation calculée est supérieure à la valeur nette comptable du bien divisée par le nombre d'année restant à courir. Au 1er janvier de l'année n+3, la valeur comptable nette de l'ordinateur est de 823,87 €. Le nombre d'années restant à courir pour l'amortir entièrement est de 2 années.

Le rapport 823,87/2 = 411,94 est supérieur à l'amortissement au taux de 35% soit 823,87 X 35% = 288,35. C'est donc le premier calcul qui s'applique soit un amortissement de 411,94 *€* en n+3. Le solde étant bien entendu amorti au titre du 5ème exercice d'amortissement du bien soit 411,93 *€* en n+4.

### **E. TAUX D'AMORTISSEMENT**

## **1. TAUX LINEAIRE**

Le taux d'amortissement linéaire est fonction de la durée normale d'utilisation du bien, elle-même déterminée par les usages de chaque nature de

profession (CGI art. 39.1.2). Par exemple, si cette durée est de 5 ans, le taux d'amortissement est égal à 100/5 = 20%.

Biens non décomposés :

Il est à noter que le plan comptable général prévoit une durée d'amortissement sur la durée réelle d'utilisation de l'élément immobilisé dans l'entreprise alors que sur le plan fiscal il convient toujours de se référer à la durée d'usage. Dès lors, pour les titulaires de BNC qui dans leur grande majorité ne sont pas soumis aux règles du plan comptable général et en fait pour toutes les petites entreprises (du fait de l'avis 2005-D du 1-6-2005 du comité d'urgence du CNC), il est beaucoup plus simple de conserver tant sur le plan comptable que fiscal une détermination des durées d'amortissement des biens non décomposables sur les usages sans rechercher les durées réelles d'utilisation. Cela évitera tout retraitement fiscal en vue de neutraliser la différence entre les durées d'amortissement fiscale et comptable.

Biens décomposés

La définition des composants implique que ceux-ci aient une durée réelle d'utilisation différente de celle de l'immobilisation corporelle à laquelle ils se rattachent. Un plan d'amortissement distinct doit être établi pour chacun des composants identifiés (article 15 bis annexe II du CGI). Il en va de même pour la structure qui est constituée de l'élément restant de l'immobilisation après décomposition. Tant pour les composants que pour la structure la durée d'amortissement admise fiscalement doit respecter la règle définie à l'article 39.1.2 du CGI (voir ci-dessus) à savoir la durée normale d'utilisation.

En pratique, pour éviter tout retraitement fiscal des amortissements, il convient de retenir **pour les composants** une durée d'amortissement correspondant à leur **durée de vie** escomptée par le professionnel ( et **pour la structure** une durée d'amortissement correspondant à la **durée d'usage fiscal** appliquée à l'immobilisation corporelle prise dans son ensemble (BOI 4 A-13-05 points 111 et 117).

### **a) Détermination de la durée normale d'utilisation**

C'est à vous qu'il appartient de fixer les taux d'amortissement de vos immobilisations. Pour cela, vous pouvez tenir compte des taux communément admis par l'administration, des marges autorisées et des décisions de jurisprudence.

![](_page_62_Picture_112.jpeg)

(1) À titre indicatif, nous reproduisons ci-après une nomenclature des composants immobiliers les plus couramment utilisés avec des indications de durées d'amortissement envisageables. L'arbitrage sur ces durées dépend notamment des caractéristiques qualitatives des éléments concernés. (source : Éd. Francis Lefebvre FR 9-06) :

Agencements : 5 à 18 ans Aménagements intérieurs : 15 ans Ascenseurs : 20 ou 25 ans Câblages techniques : 15 ans Chauffage : 20 à 30 ans Climatisation, désenfumage : 20 ans Electricité : 15 à 25 ans Etanchéité, toiture : 20 ans Façades : 20 à 40 ans Finitions, second œuvre, abords : 10 à 18 ans Gros œuvre (structure) : 40, 50, 60 ou 70 ans Groupe électrogène : 25 à 30 ans Installations générales : 15 à 25 ans Installations techniques : 10 à 25 ans Menuiseries extérieures : 25 ans Plomberies, canalisations : 25 ans Protection incendie : 20 ans Revêtements de sols : 7 à 12 ans Second œuvre : 20 à 25 ans

(2) Les travaux de papier peint, peinture, pose de moquette, doivent pouvoir être immobilisés sur cinq ans. Le choix de cette durée d'amortissement peut être confirmé par la périodicité des réfections que vous devez effectuer pour maintenir vos locaux en état. Par contre, les travaux de maçonnerie, électricité, plomberie, doivent, en principe, être immobilisés sur 10 ans, voire 20 ans pour des gros travaux.

(3) Ce sont les caractéristiques du matériel qui doivent prévaloir pour fixer la durée d'amortissement. Vous pouvez obtenir les éléments d'information sur la durée normale d'utilisation du matériel acquis directement auprès du fournisseur ou auprès des confrères utilisant le même type de matériel.

(4) Les micro-ordinateurs peuvent faire l'objet d'un amortissement sur une durée de 3 ans et bénéficier, le cas échéant, de l'amortissement dégressif (Rép. Hamel, Sén. 20.8.98, p. 2735, n° 6769).

(5) La qualité du mobilier doit être prise en compte pour fixer la durée d'amortissement. En effet, le mobilier de bureau " bon marché " doit pouvoir faire l'objet d'un amortissement sur une durée plus courte (cinq ans).

À l'inverse, des meubles anciens (par exemple : fauteuil Louis XIV, secrétaire en acajou Louis XVI), s'ils de déprécient du fait de leur utilisation pour les besoins de l'activité, doivent être amortis sur une durée de 20 ans (taux de 5 %) et non sur la durée de 10 ans généralement admise pour le mobilier courant. (CAA Bordeaux 6- 11-01, n° 98-399)

(6) Pour les véhicules neufs, il faut retenir, d'une façon générale, une durée d'amortissement de 5 ans soit un taux de 20 %. La jurisprudence admet une durée d'amortissement de 4 ans (taux de 25 %) lorsque le véhicule fait l'objet d'un usage intensif (CE 21 juin 1978, n° 7826).

#### **b) Marge admise par l'administration**

L'administration s'abstient de remettre en cause les durées retenues lorsqu'elles ne s'écartent pas de plus de 20 % des usages professionnels (instruction du 29 février 1988, 4 D-1-88).

#### **c) Cas particuliers : biens acquis d'occasion ou après un crédit-bail**

Pour ces biens, le taux d'amortissement doit être déterminé en fonction de la durée probable d'utilisation appréciée à la date du rachat. Ce taux s'applique sur la valeur de rachat du bien prévue au contrat.

# **2. TAUX DEGRESSIF**

![](_page_64_Picture_50.jpeg)

# **F. REGLES PARTICULIERES**

# **1. AMORTISSEMENT DES VOITURES PARTICULIERES**

L'amortissement n'est pas déductible pour la fraction de leur prix d'acquisition taxes comprises qui excède :

- 18 300 *€* pour les véhicules mis en circulation à compter du 1/11/1996.

- 15 245 *€* pour les véhicules mis en circulation entre le 1/11/1993 et le 31/10/1996.

- 9 900 € pour les véhicules les plus polluants acquis à compter du 1<sup>er</sup> janvier 2006 et dont la première mise en circulation est intervenue après le 1<sup>er</sup> juin 2004. Les véhicules concernés sont ceux dont le taux d'émission de dioxyde de carbone (CO<sub>2</sub>) est supérieur à 200 g/km (cette information est mentionnée sur la carte grise, sous la rubrique V7),

Il est fait application des mêmes principes que pour les éléments partiellement affectés à l'exercice de la profession. Les voitures susvisées doivent être portées au registre pour leur prix total d'acquisition (1) et amorties sur cette base.

C'est la dotation totale qui est portée en charges ; mais la fraction portant sur la partie qui excède le prix plafond doit être rapportée au bénéfice imposable (ligne " divers à réintégrer " de la déclaration n° 2035).

Cette fraction non déductible doit être retenue pour la détermination des plusvalues ou moins-values résultant de la vente ultérieure de ces véhicules.

Dans le cas de véhicule à usage mixte (privé et professionnel), l'application de ces règles conduit à calculer l'amortissement sur le prix de revient intégral du véhicule puis à réintégrer fiscalement, en plus de la fraction non déductible de l'amortissement, le montant de l'avantage en nature représenté par la quote-part de l'annuité d'amortissement correspondant à l'usage personnel du véhicule.

NB : certains véhicules ne subissent pas cette limite, il s'agit :

- des véhicules utilitaires (genre V.U.)
- des véhicules spécialement agencés (notamment les voitures d'auto-écoles).

*(1) Le prix d'acquisition doit être, le cas échéant, augmenté du coût (taxes comprises) des équipements accessoires, que ceux-ci soient fournis avec le véhicule ou qu'ils fassent l'objet d'une livraison distincte. Les équipements et accessoires comprennent notamment les récepteurs de radio. Par contre, les radio-téléphones, qui peuvent être utilisés indépendamment du véhicule et qui font l'objet d'une facturation séparée, peuvent faire l'objet d'un amortissement séparé (Inst. du 22-4-92, BOI 4 C-2-92 et 5G-8-92).*

Exemple : M. LECHAR a acquis le 1<sup>er</sup> janvier 2007 un véhicule de 20.000 *€* TTC amortissable en 5 ans et utilisé à titre professionnel à concurrence des deux tiers. Le taux d'émission de CO2 est < 200 g/km. Il a décidé de l'inscrire à son actif professionnel afin de pouvoir en déduire les amortissements. L'annuité d'amortissement à inscrire au registre est égale à : 20.000 x 20 % = 4.000 *€* Mais M. LECHAR réintégrera au bénéfice imposable : - la fraction excédentaire soit : (20.000 - 18.300) x 20 % = 340 *€* - la fraction correspondant à l'utilisation privée soit :  $(4.000 - 340) \times 1/3 =$  1.220  $\epsilon$ Soit au total 1.560 *€* Sur sa déclaration 2035, M. LECHAR : - déduira ligne " dotation aux amortissements " : 4.000 *€* - réintégrera à la ligne " divers à réintégrer " : 1.560 *€* et aura finalement déduit : 2.440 *€* c'est-à-dire 18.300 *€* x 20 % x 2/3

# **2. LOGICIELS**

Les logiciels peuvent faire l'objet d'un amortissement exceptionnel sur une période de douze mois (C.G.I art. 236-11).

Lorsque des matériels informatiques et des logiciels sont acquis simultanément, seuls les logiciels qui doivent normalement faire l'objet d'une facturation distincte peuvent donner lieu à cet amortissement exceptionnel.

Cet amortissement exceptionnel constitue une simple faculté. La règle normale reste l'amortissement sur la durée probable d'utilisation.

En pratique, l'amortissement exceptionnel est calculé, prorata temporis, sur une période de douze mois, le mois d'acquisition du logiciel étant compté pour un mois entier.

Exemple :

soit un logiciel acquis 1.000 € (H.T.) le 10 octobre N. L'amortissement exceptionnel doit être calculé et déduit de la manière suivante :

![](_page_67_Picture_78.jpeg)

NB : les dépenses d'acquisition de logiciels d'une valeur unitaire hors taxe n'excédant pas 500 € peuvent être comprises dans les charges immédiatement déductibles.

Bien entendu, la comptabilisation en charges des dépenses d'acquisition de logiciels de faible valeur est exclusive du régime d'amortissement exceptionnel sur 12 mois (instruction du 9 décembre 1994, 4 C-6-94).

En pratique, il vous appartient de choisir entre l'amortissement sur 12 mois et l'amortissement linéaire sur la durée probable d'utilisation ou encore la déduction immédiate si le logiciel coûte moins de 500 € HT.

## **G. EXEMPLE DE TENUE DU REGISTRE DES IMMOBILISATIONS (voir page suivante)**

![](_page_68_Picture_5.jpeg)

### **TABLE DES MATIERES**

![](_page_69_Picture_157.jpeg)

![](_page_70_Picture_154.jpeg)

![](_page_71_Picture_152.jpeg)

**Edition avril 2008**
Collection **Le Plus Unasa** *Directeur des publications :* Béchir CHEBBAH *Rédacteur en chef :* Jacky PINEAUD. *Comité de rédaction :* **Hervé BALLAND et Jean-Charles MERCIER**, Michel BARDY, Patrick PEYRE, Jacky PINEAUD, Jean-Gilles RAFIN.